# performing databases

Your reliability. Our concern.

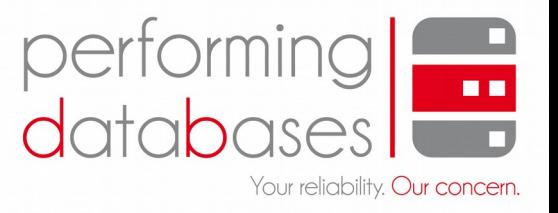

### Oracle Core für Einsteiger: Das Alert Log

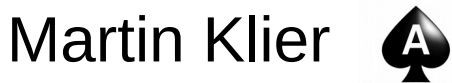

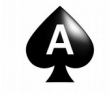

Performing Databases GmbH **Mitterteich** 

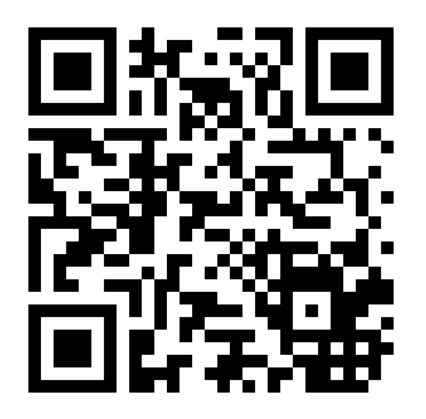

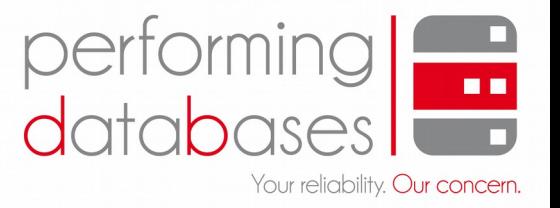

## Hello!

@MartinKlierDBA Oracle Core für Einsteiger: Das Alert Log 3/43

### Speaker

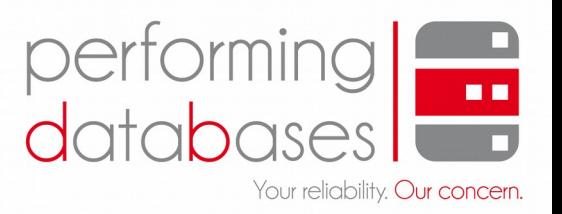

- Martin Klier
- Solution Architect and Database Professional
- Excels in
	- Performance Optimization / Tuning
	- High Availability
	- DBMS Core
- Linux since 1997
- Oracle Database since 2003

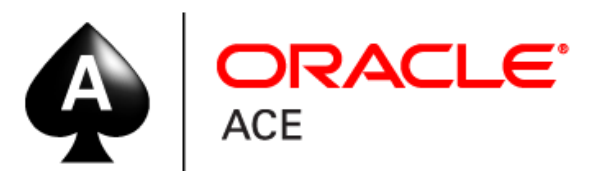

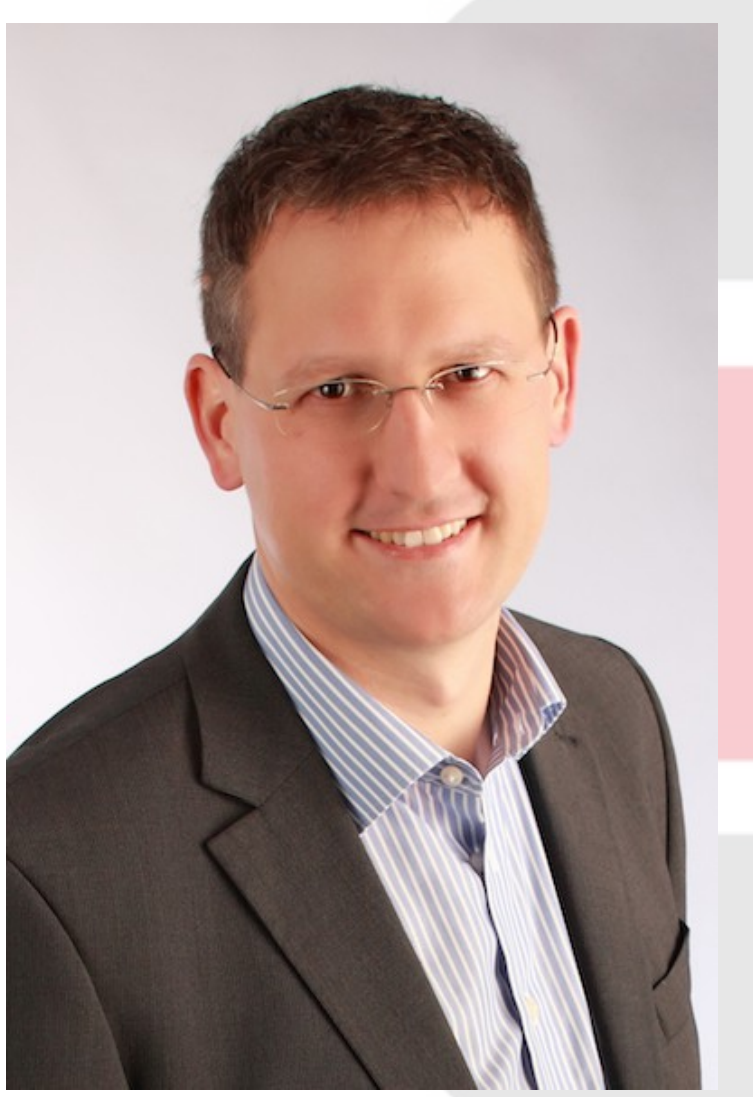

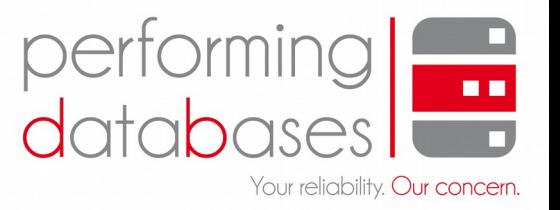

Speaker

Independent oracle users group • Public Speaker

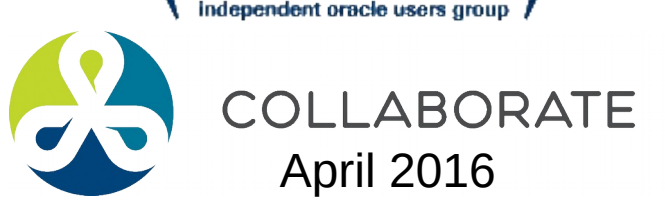

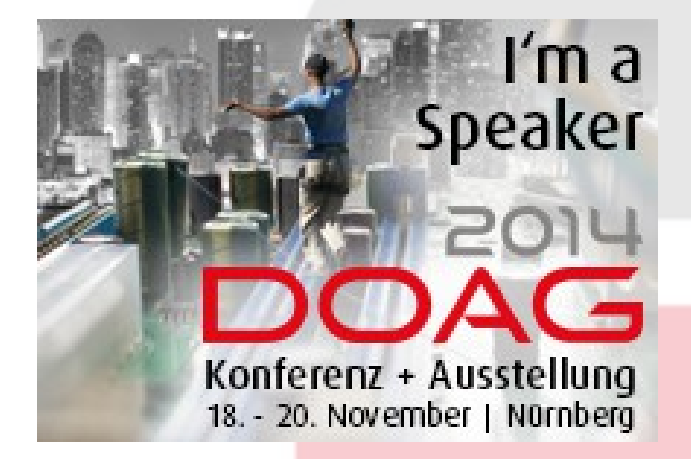

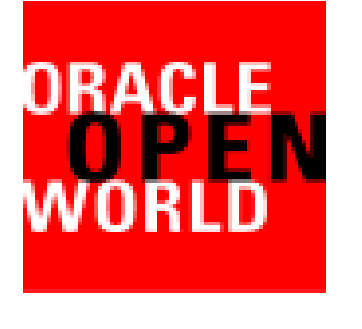

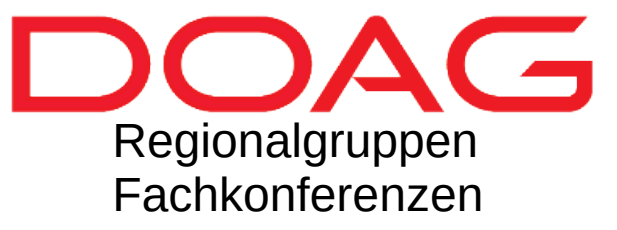

- Email: [martin.klier@performing-db.com](mailto:martin.klier@performing-db.com)
- Weblog: [http://www.usn-it.de](http://www.usn-it.de/)

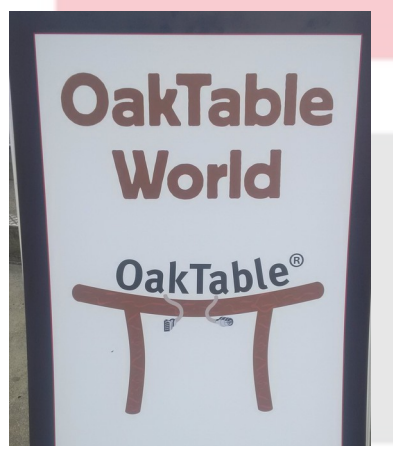

## Performing Databases

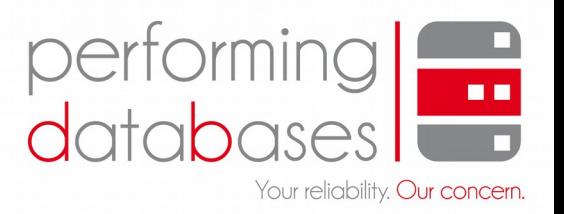

- Ihre Experten für Datenbanktechnik
	- Konzeptberatung
	- Architektur- und Systemplanung
	- Lizenzierung
	- Realisierung und Troubleshooting
- **Kontakt** 
	- Performing Databases GmbH Wiesauer Straße 27 95666 Mitterteich
	- Web: [http://www.performing-databases.com](http://www.performing-databases.com/)
	- Twitter: @PerformingDB

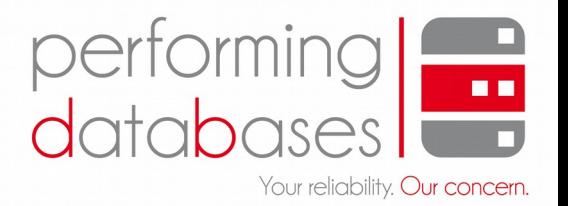

ORACLE<sup>®</sup>

Gold<br>Partner

#### **International für Sie im Einsatz**

- Planung
- Lizenzierung
- Umsetzung
- Tuning
- Troubleshooting
- Wartung
- Upgrade
- Migration

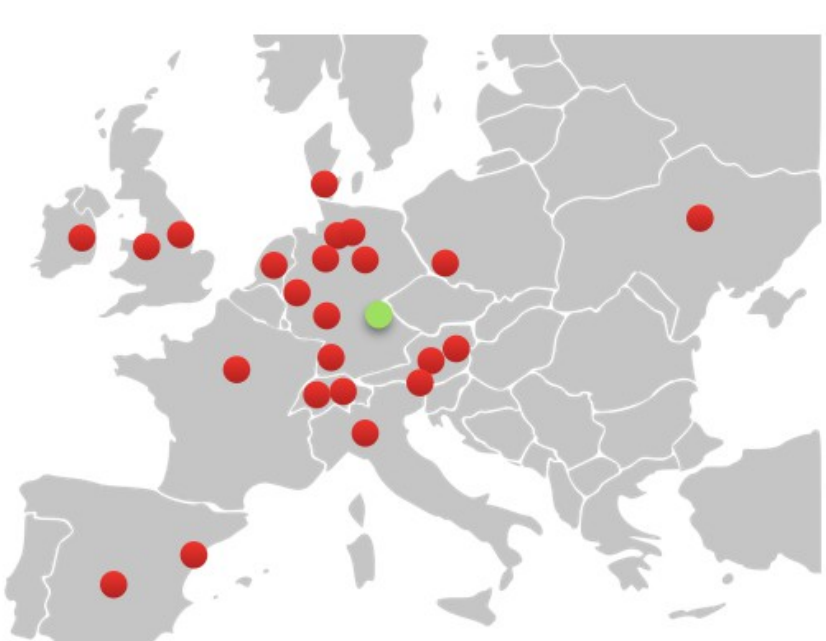

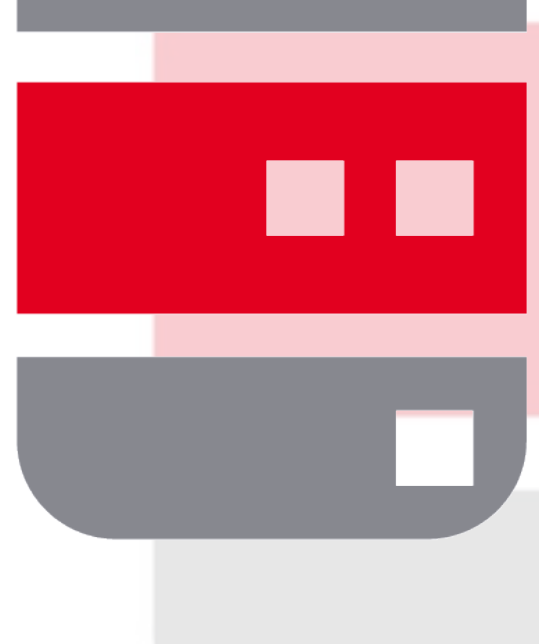

 $=$ 

 $\frac{1}{2}$  $_{\rm c}$   $\otimes$ 

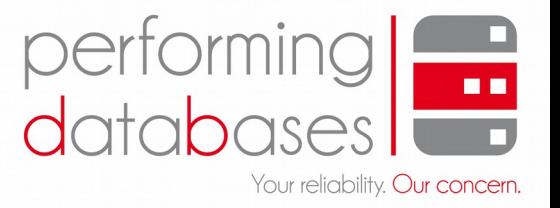

## Content

@MartinKlierDBA Oracle Core für Einsteiger: Das Alert Log 8/43

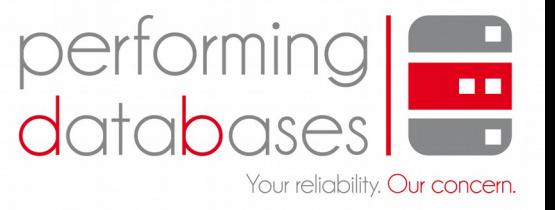

## **DB Engine**

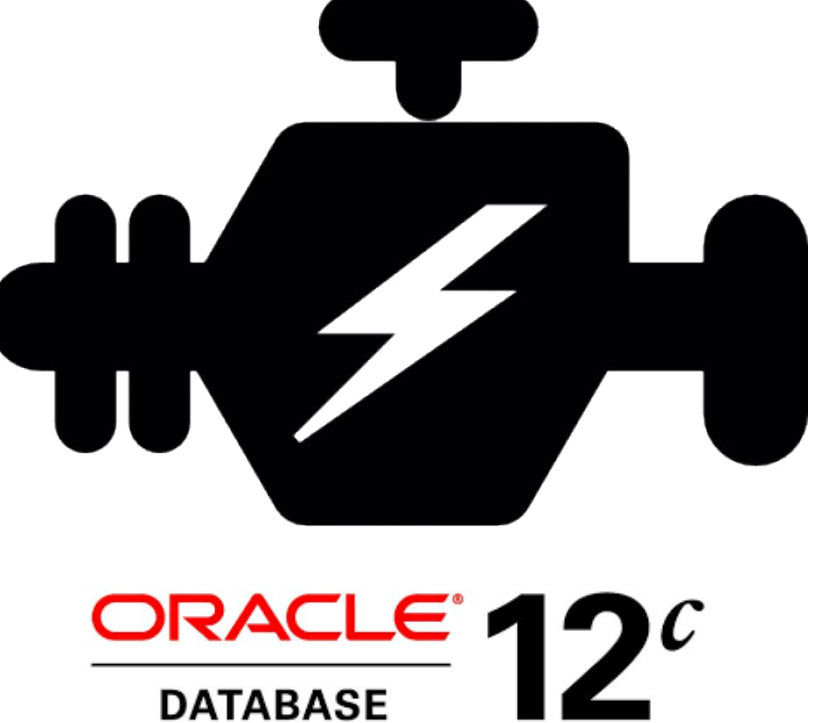

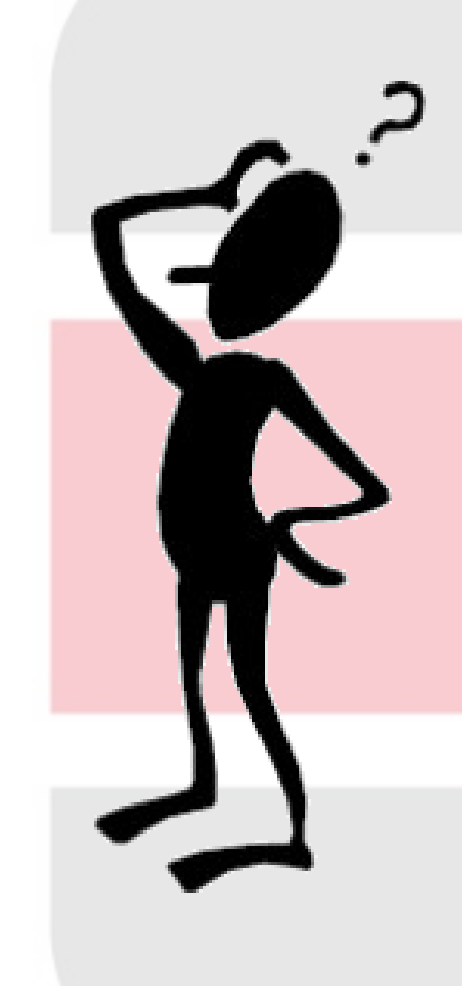

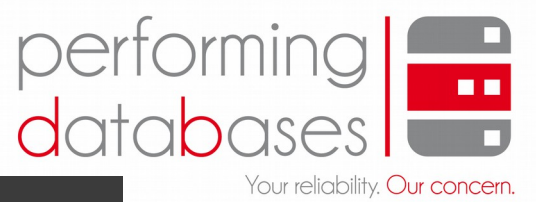

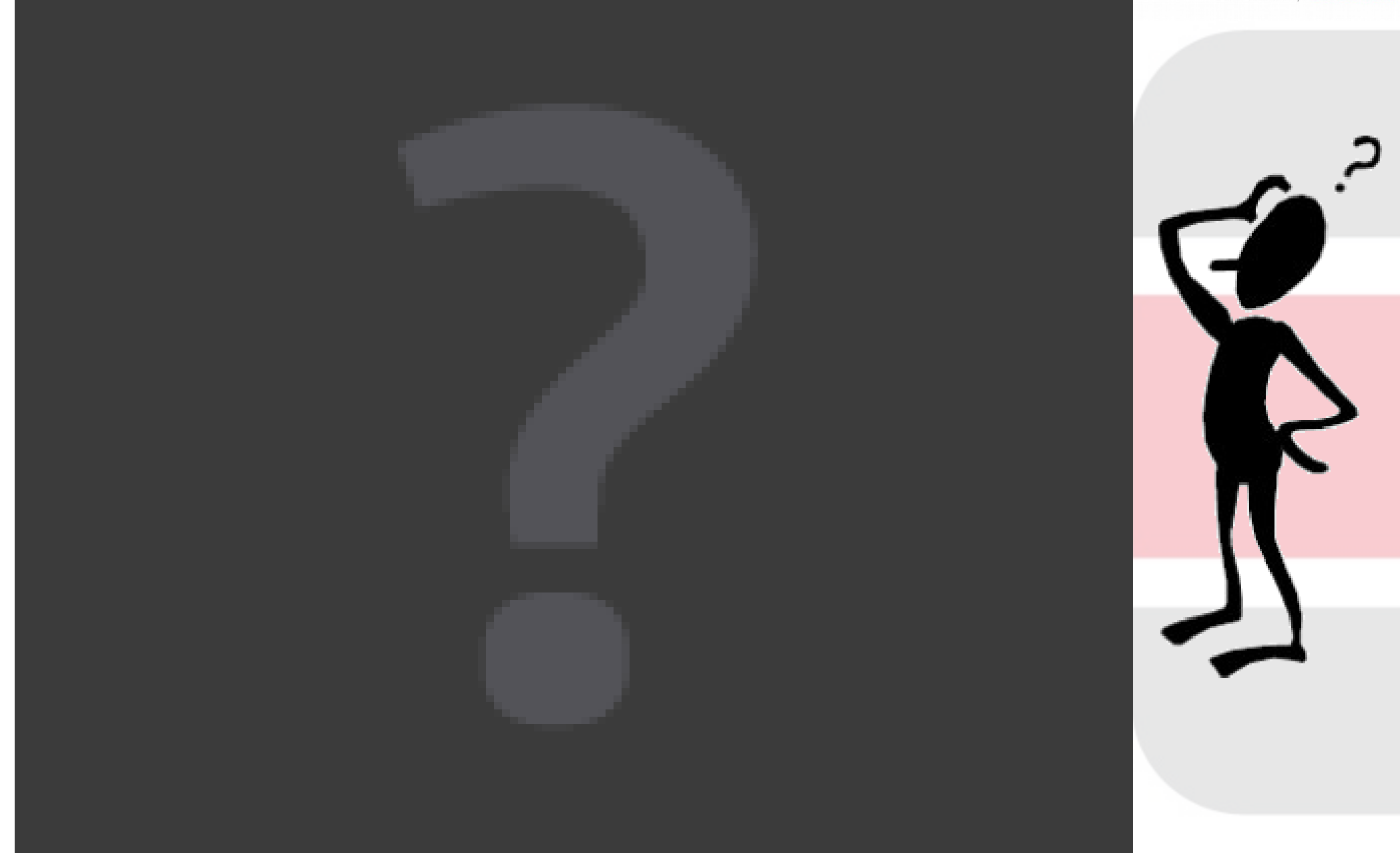

@MartinKlierDBA Oracle Core für Einsteiger: Das Alert Log 10/43

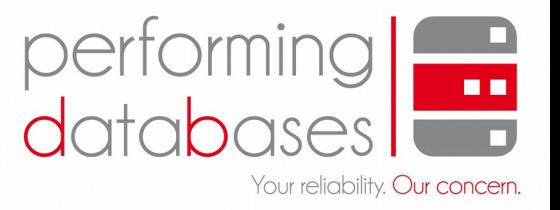

## Alert Log

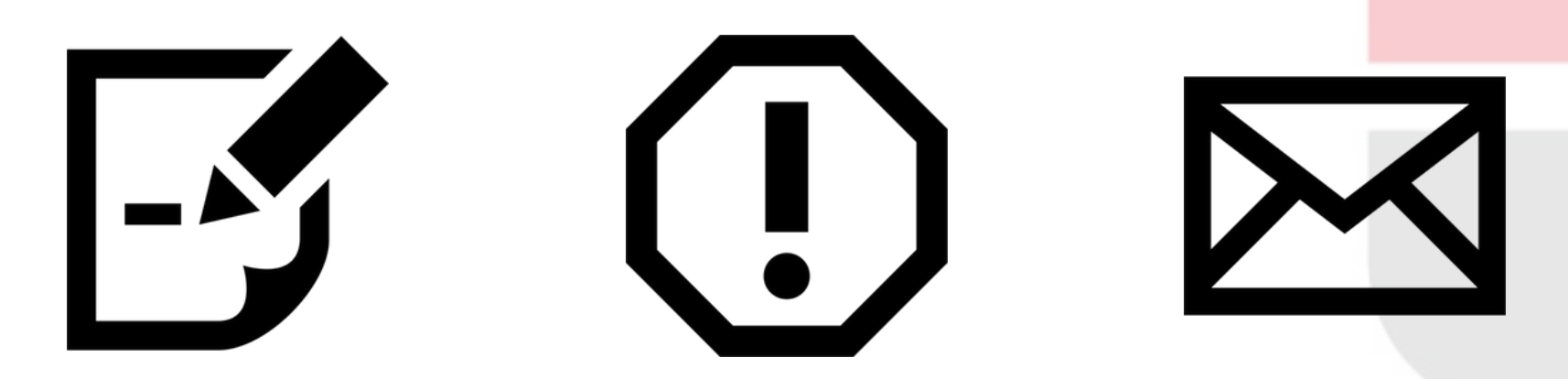

@MartinKlierDBA Oracle Core für Einsteiger: Das Alert Log 11/43

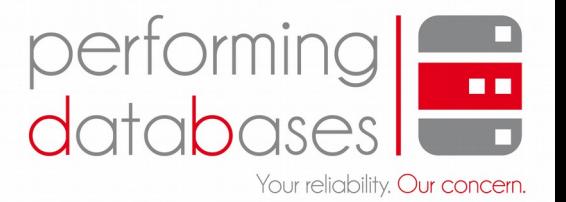

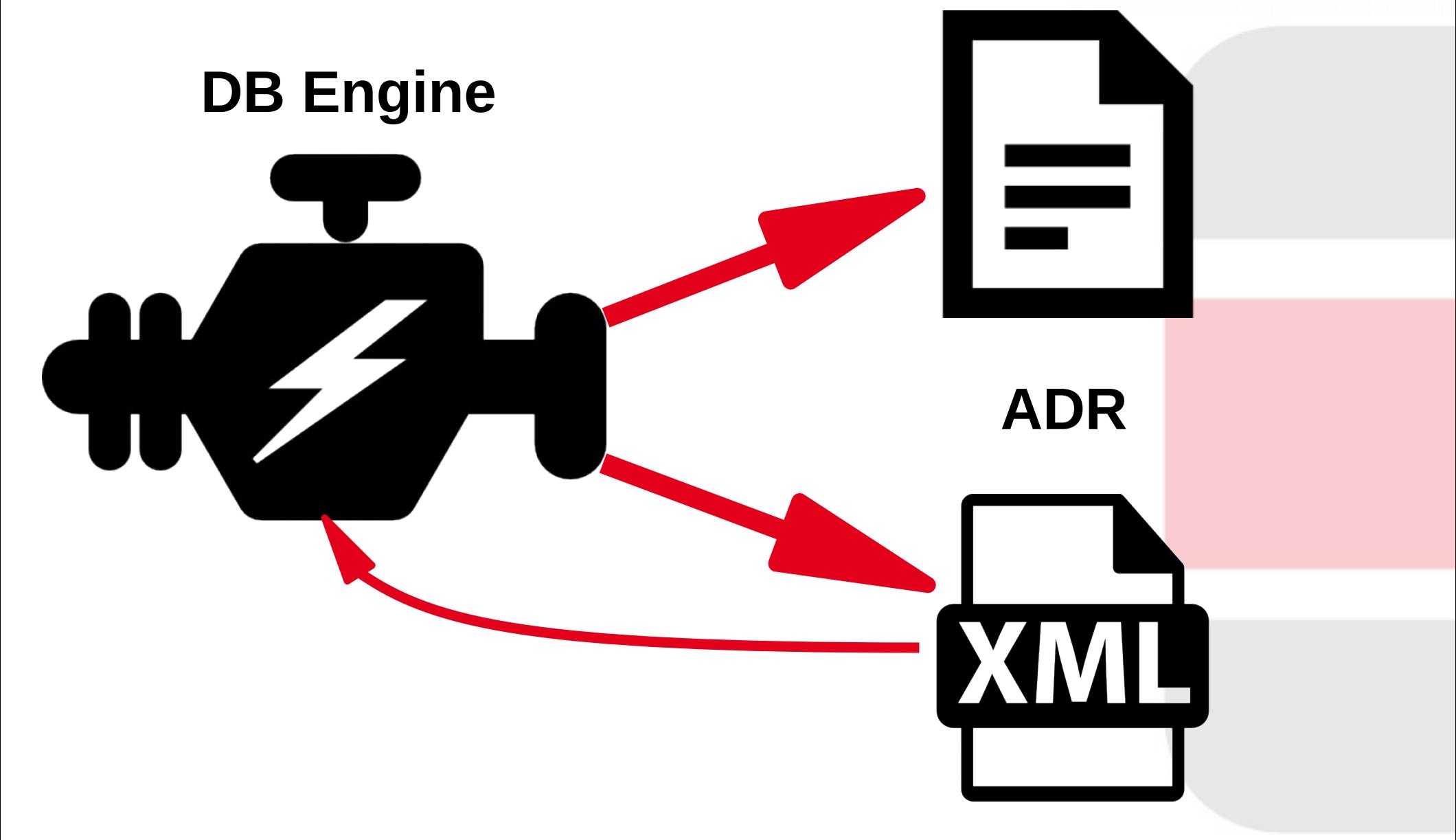

### The Engine

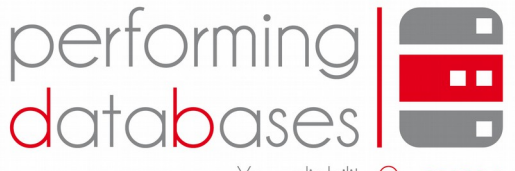

Your reliability. Our concern.

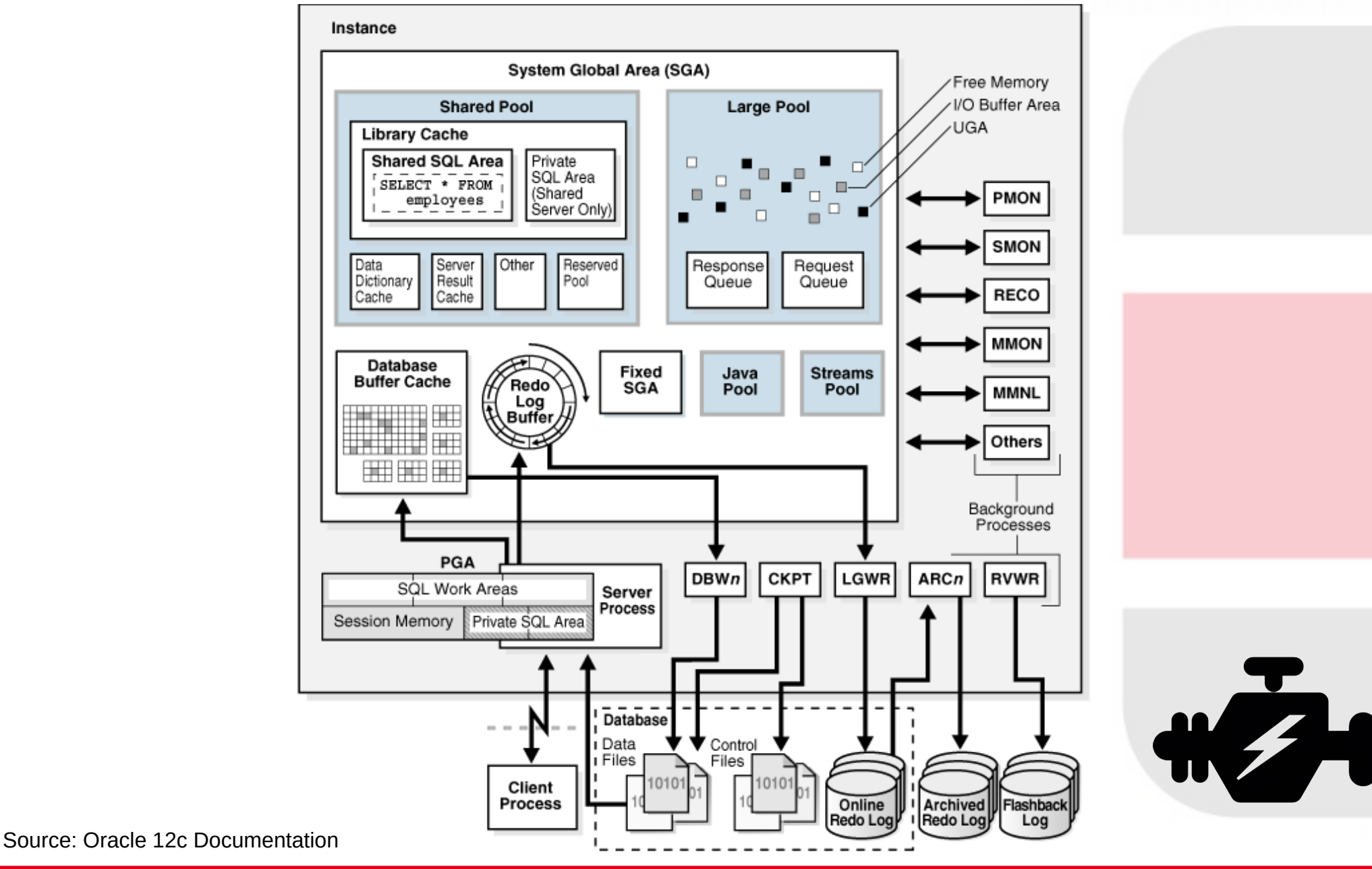

#### @MartinKlierDBA Oracle Core für Einsteiger: Das Alert Log 13/43

### Where to look

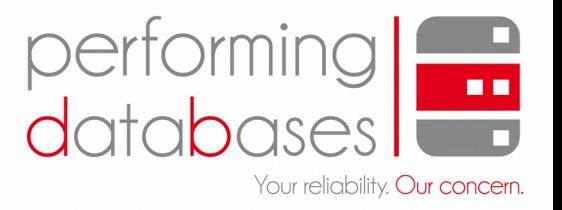

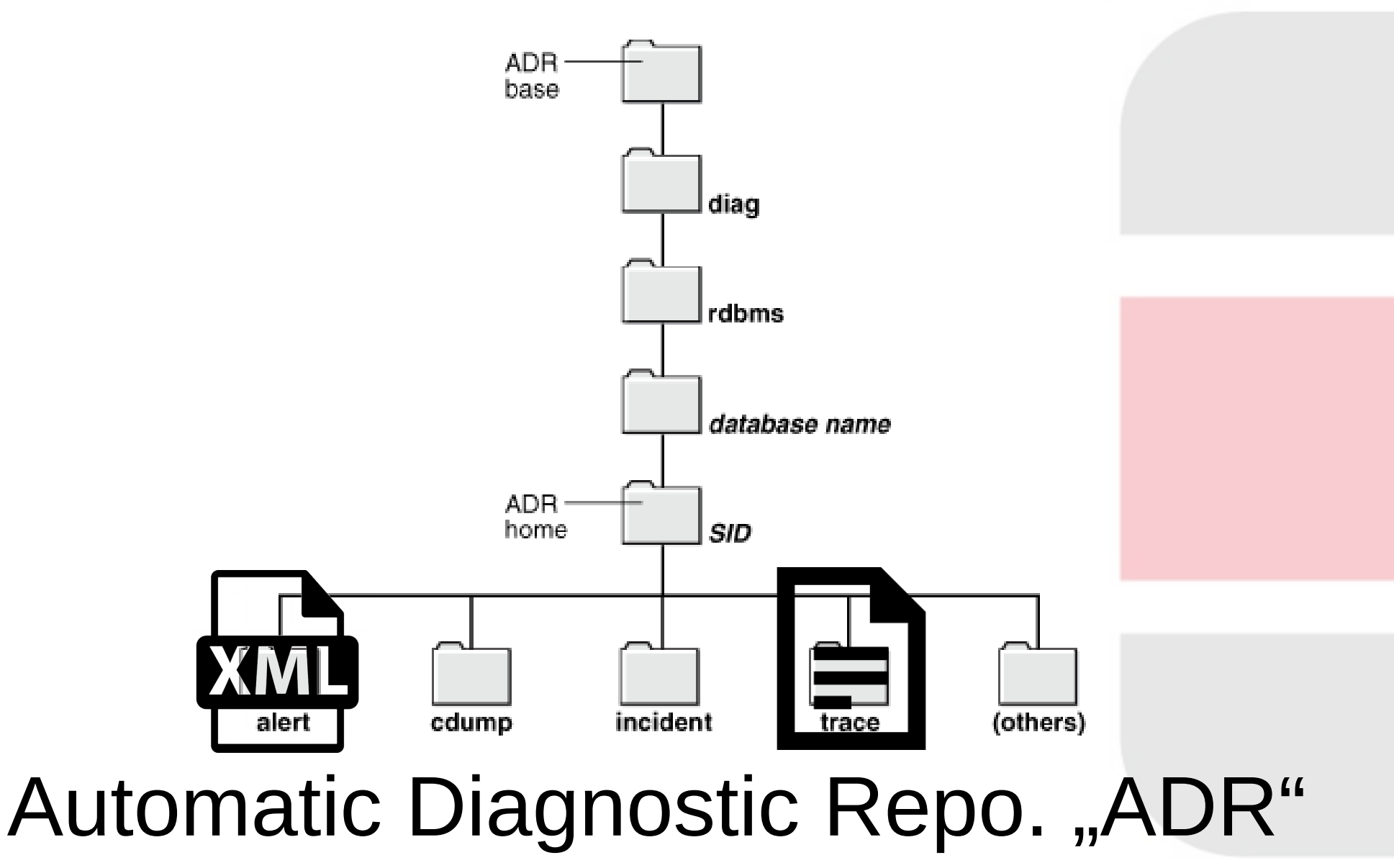

Source: Oracle 12c Documentation

@MartinKlierDBA Oracle Core für Einsteiger: Das Alert Log 14/43

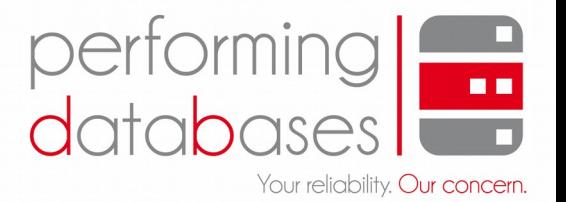

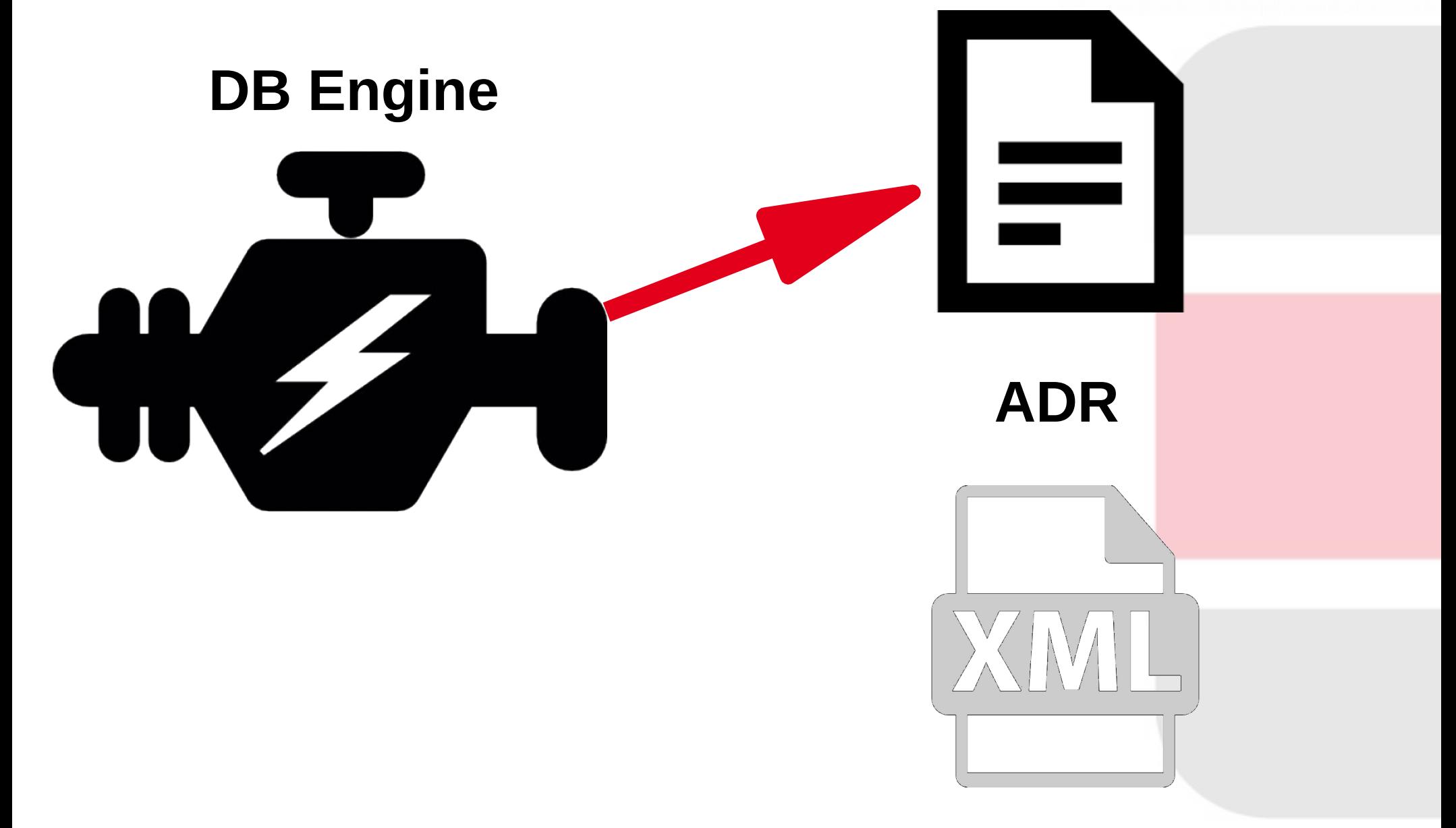

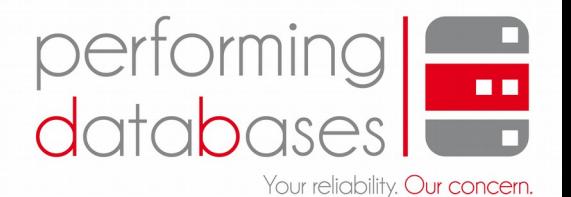

### **alertSID.log**

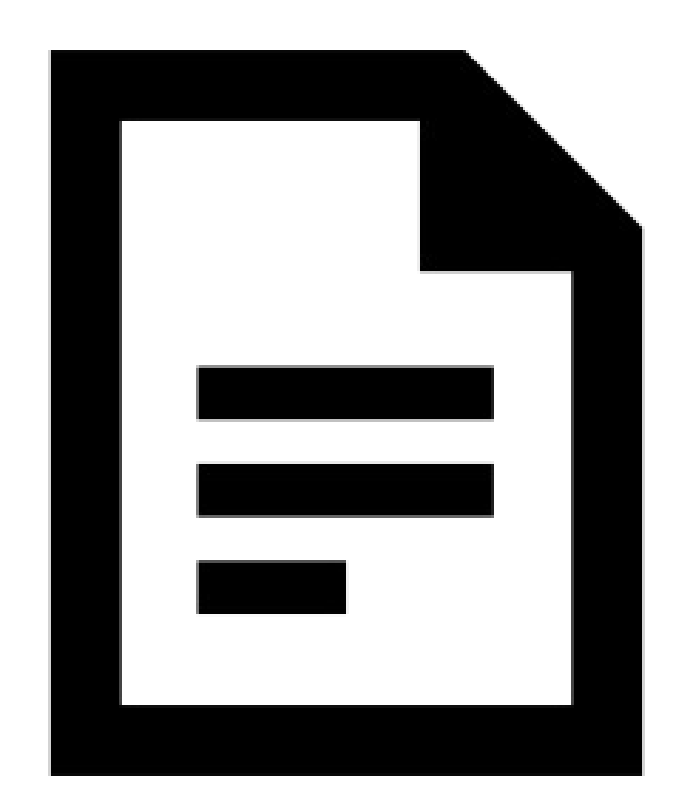

Wed Jul 23 11:10:16 2014 Starting ORACLE instance (normal) (OS id: 7562) Wed Jul 23 11:10:17 2014 CLI notifier numLatches: 3 maxDescs: 519 Wed Jul 23 11:10:17 2014 Wed Jul 23 11:10:17 2014 Dump of system resources acquired for SHARED GLOBAL AREA (SGA) Wed Jul 23 11:10:17 2014 Per process system memlock (soft) limit =  $64K$ Wed Jul 23 11:10:17 2014 Expected per process system memlock (soft) limit to lock SHARED GLOBAL AREA (SGA) into memory: 1442M Wed Jul 23 11:10:17 2014 Available system pagesizes: 4K. 2048K Wed Jul 23 11:10:17 2014 Supported system pagesize $(s)$ : Wed Jul 23 11:10:17 2014 PAGESIZE AVAILABLE\_PAGES EXPECTED\_PAGES ALLOCATED\_PAGES ERROR(s) Wed Jul 23 11:10:17 2014  $\overline{2}$ 4K 368642 Configured **NONE** Wed Jul 23 11:10:17 2014 2048K 721 0 **NONE** 1001 Wed Jul 23 11:10:17 2014 RECOMMENDATION: Wed Jul 23 11:10:17 2014 1. Increase per process memlock (soft) limit to at least 1442MB to lock 100% of SHARED GLOBAL AREA (SGA) pages into physical memory Wed Jul 23 11:10:17 2014 LICENSE MAX SESSION =  $\theta$ LICENSE SESSIONS WARNING = 0 Initial number of CPU is 2 Number of processor cores in the system is 2 Number of processor sockets in the system is 1 Shared memory segment for instance monitoring created Picked latch-free SCN scheme 3 Using LOG ARCHIVE DEST 1 parameter default value as USE DB RECOVERY FILE DEST Autotune of undo retention is turned on.

@MartinKlierDBA Oracle Core für Einsteiger: Das Alert Log 16/43

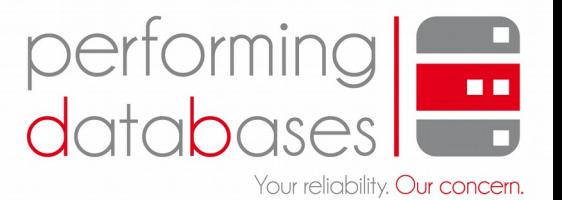

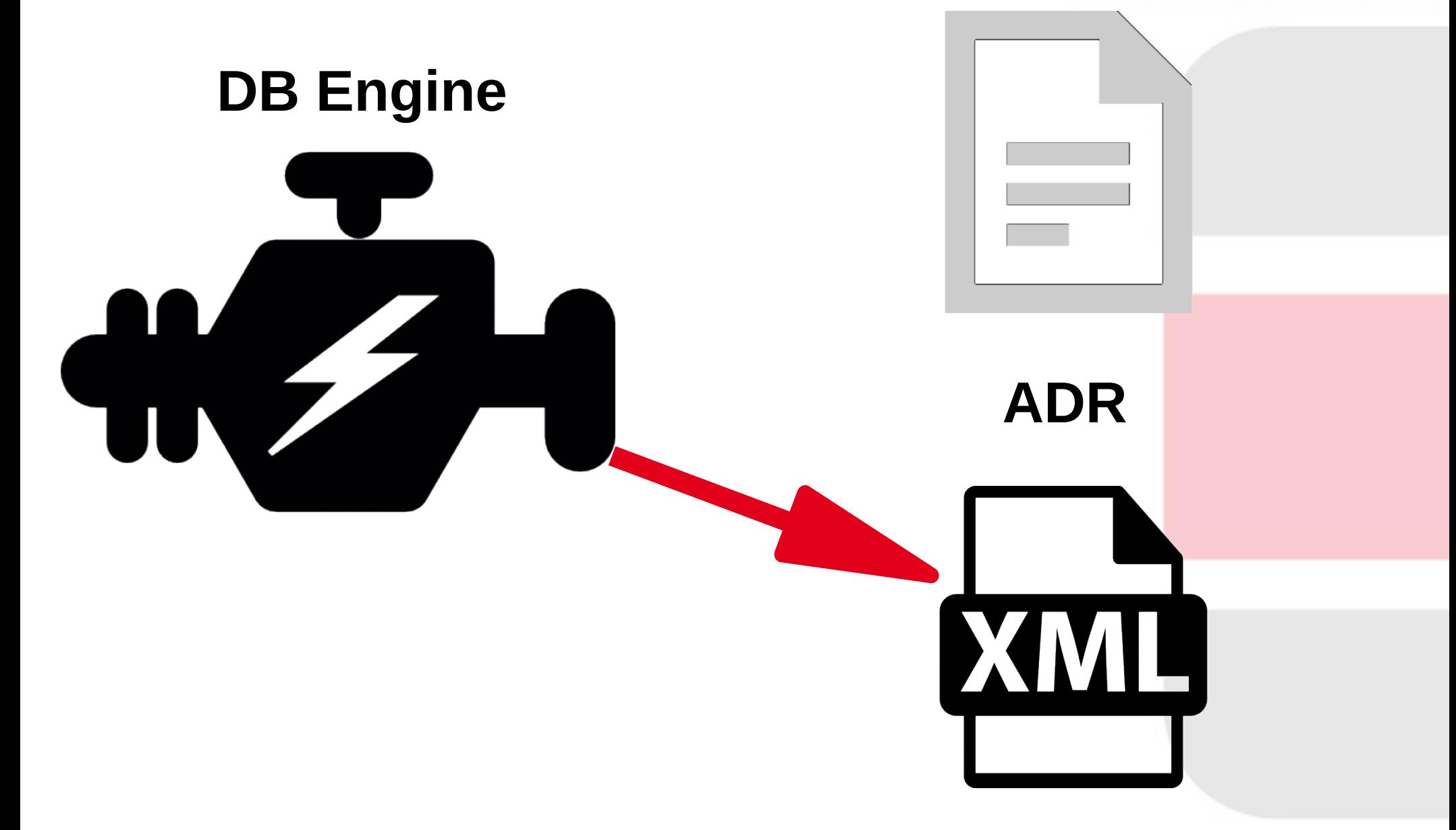

@MartinKlierDBA Oracle Core für Einsteiger: Das Alert Log 17/43

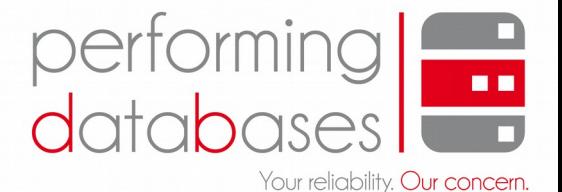

### **log.xml**

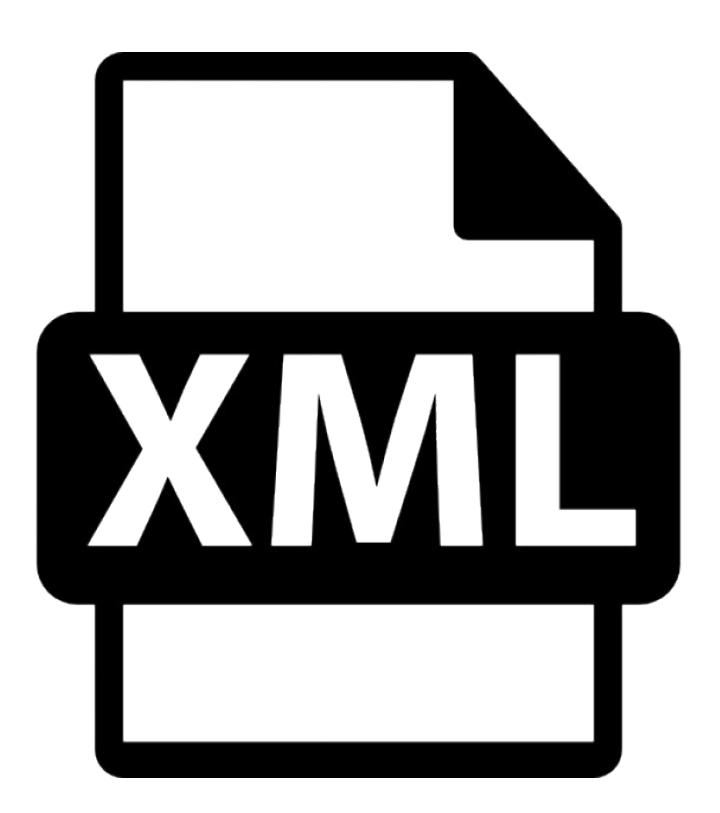

```
<msq time='2014-07-23T11:10:16.998+02:00' org id='oracle' comp id='rdbms'
msq_id='opistr_real:1071:2538814769' type='NOTIFICATION' group='startup'
level='16' host id='kl11101788vm04' host addr='192.168.99.50'
pid='7562' version='1'<txt>Starting ORACLE instance (normal) (OS id: 7562)
\lt/txt</msg>
<msg time='2014-07-23T11:10:17.001+02:00' org_id='oracle' comp_id='rdbms'
type='UNKNOWN' level='16' host id='kl11101788vm04'
host addr='192.168.99.50' pid='7562'>
<txt>CLI notifier numLatches:3 maxDescs:519
\langle/txt>
</msa><msq time='2014-07-23T11:10:17.005+02:00' org id='oracle' comp id='rdbms'
type='UNKNOWN' level='16' host id='kl11101788vm04'
host addr='192.168.99.50' pid='7562'>
\lt/txt</msq><msq time='2014-07-23T11:10:17.005+02:00' orq id='oracle' comp id='rdbms'
type='UNKNOWN' level='16' host id='kl11101788vm04'
host addr='192.168.99.50' pid='7562'>
<txt>Dump of system resources acquired for SHARED GLOBAL AREA (SGA)
\lt/txt</msa><msg time='2014-07-23T11:10:17.006+02:00' org_id='oracle' comp_id='rdbms'
type='UNKNOWN' level='16' host id='kl11101788vm04'
host addr='192.168.99.50' pid='7562'>
\text{str} > \text{Per process system} membol (soft) limit = 64K
\lt/txt</msa><msq time='2014-07-23T11:10:17.006+02:00' orq id='oracle' comp id='rdbms'
type='UNKNOWN' level='16' host id='kl11101788vm04'
host addr='192.168.99.50' pid='7562'>
<txt> Expected per process system memlock (soft) limit to lock
\lt/txt</msq>
<msg time='2014-07-23T11:10:17.006+02:00' org_id='oracle' comp_id='rdbms'
type='UNKNOWN' level='16' host_id='kl11101788vm04'
host_addr='192.168.99.50' pid='7562'>
<txt> SHARED GLOBAL AREA (SGA) into memory: 1442M
\lt/txt
```
@MartinKlierDBA Oracle Core für Einsteiger: Das Alert Log 18/43

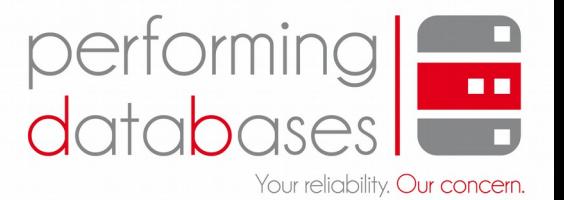

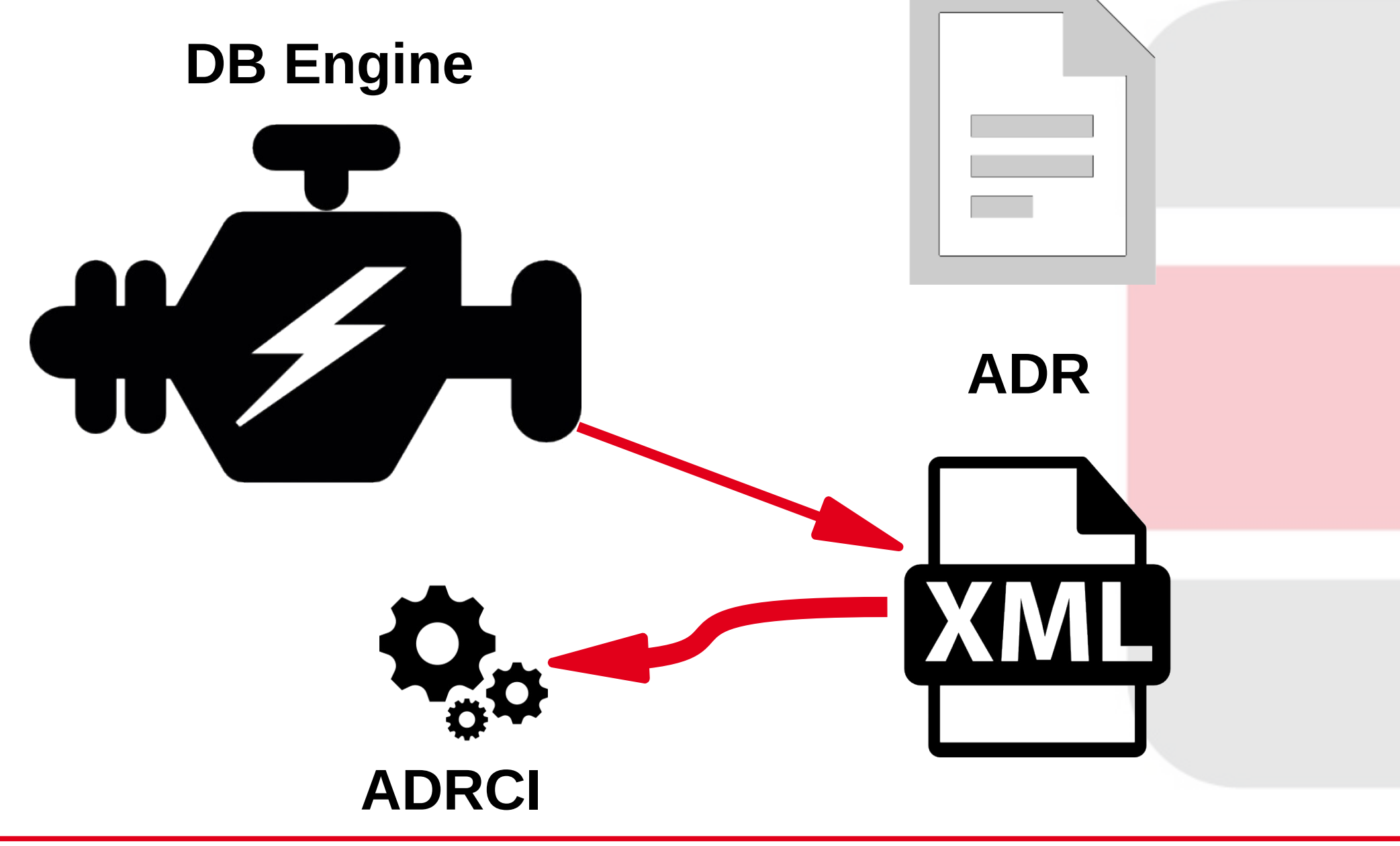

@MartinKlierDBA Oracle Core für Einsteiger: Das Alert Log 19/43

### performin Your reliability. Our concern.

#### **ADRCI**

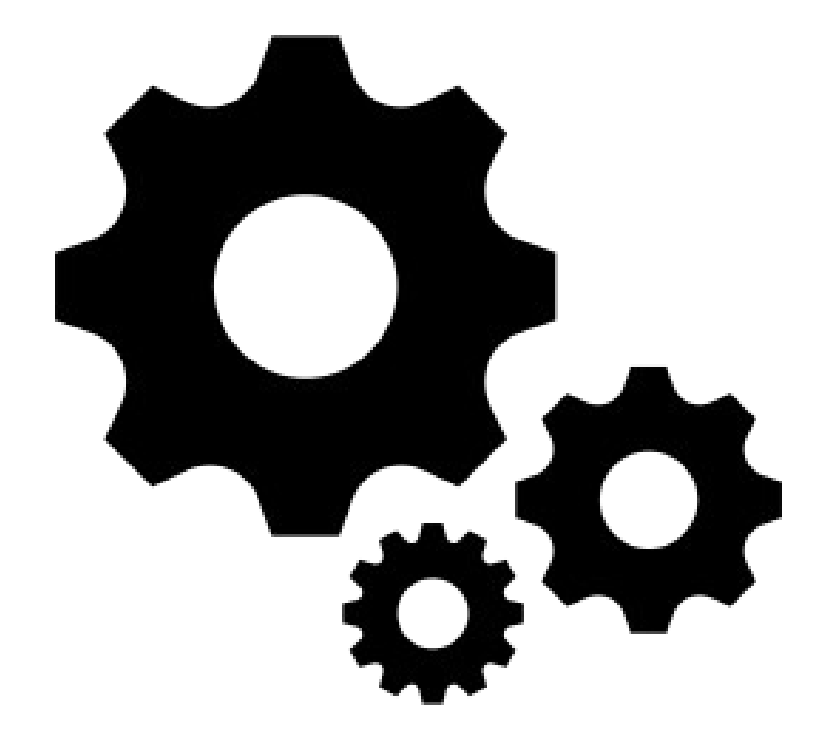

[oracle@kl11101788vm04 ~]\$ (KLM12102) adrci

ADRCI: Release 12.1.0.2.0 - Production on Wed Sep 30 22:58:07 2015

Copyright (c) 1982, 2014, Oracle and/or its affiliates. All rights reserved.

ADR hase  $=$  "/u01/ann/oracle"

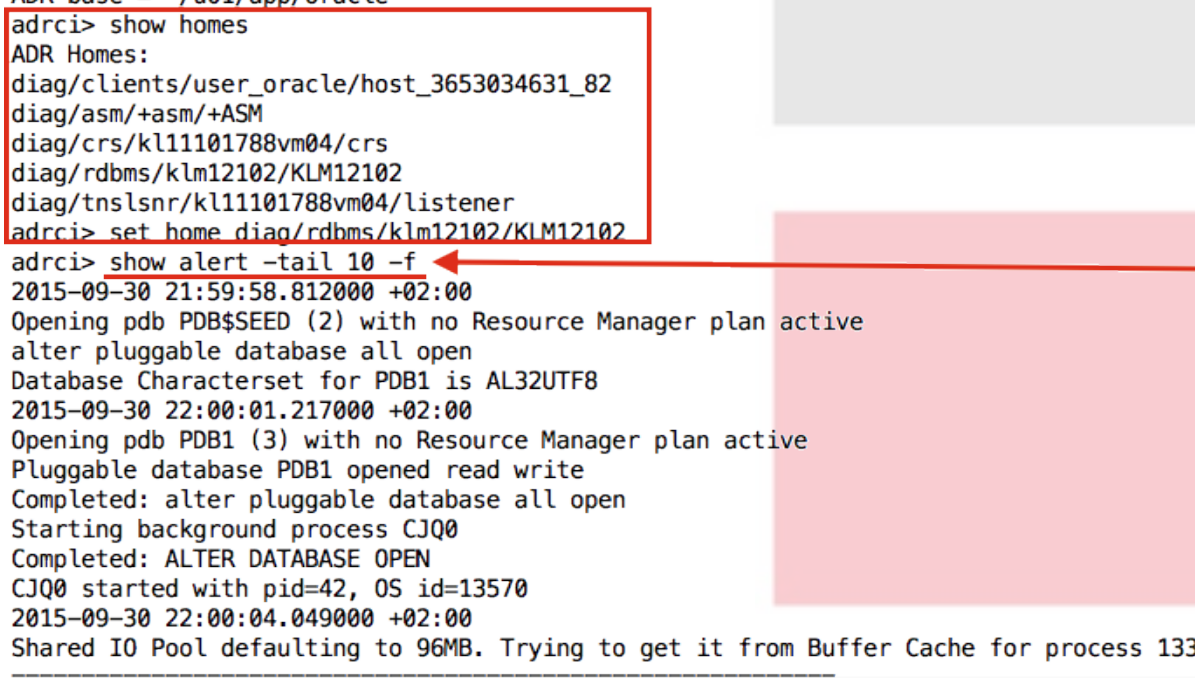

Dumping current patch information

No patches have been applied

2015-09-30 22:00:05.279000 +02:00

db\_recovery\_file\_dest\_size of 4815 MB is 34.02% used. This is a user-specified limit on the amount of space that will be used by this database for recovery-related files, and does not reflect the amount of space available in the underlying filesystem or ASM diskgroup.

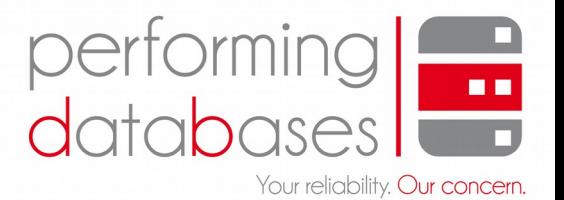

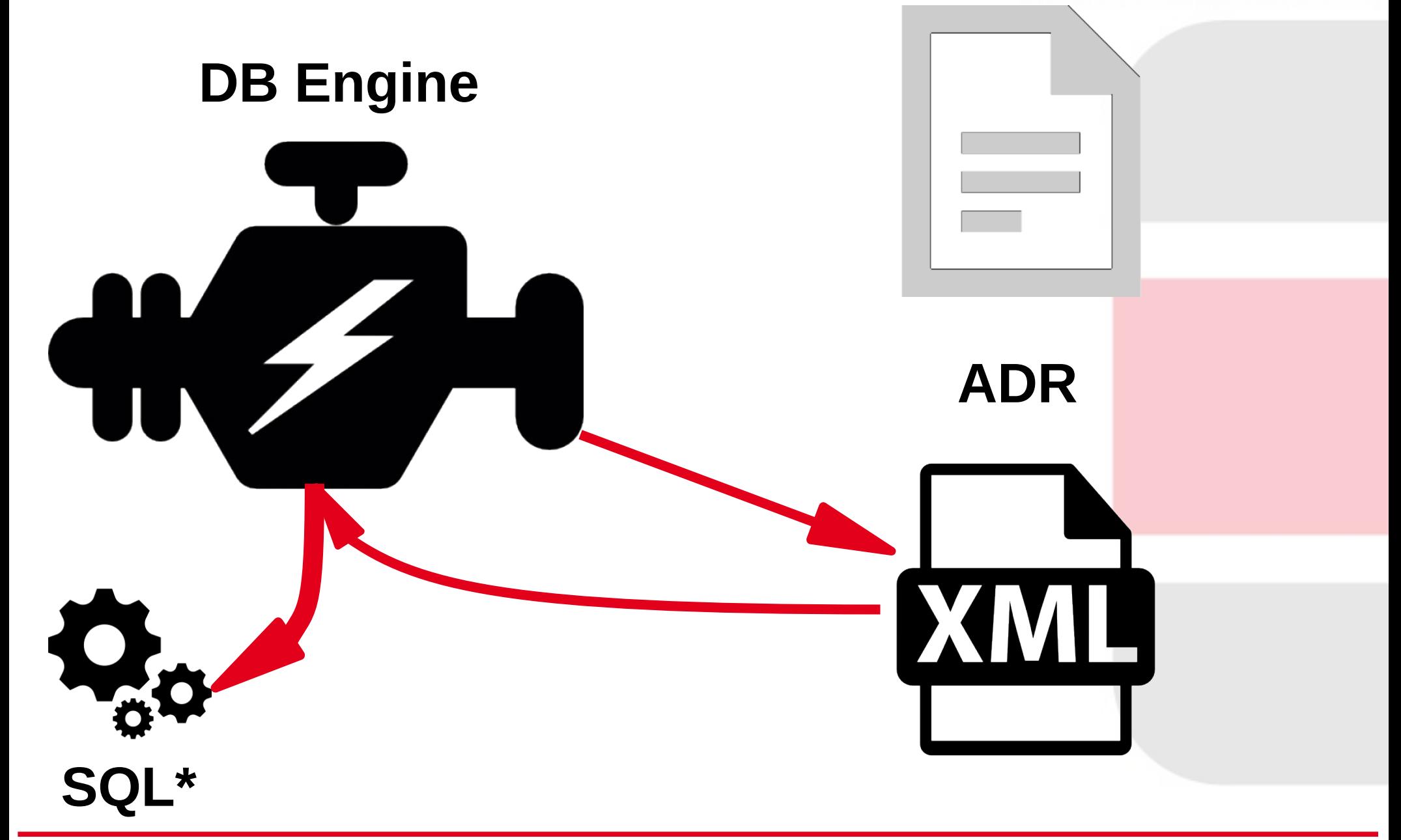

@MartinKlierDBA Oracle Core für Einsteiger: Das Alert Log 21/43

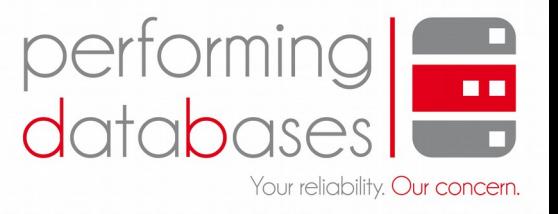

#### **x\$dbgalertext**

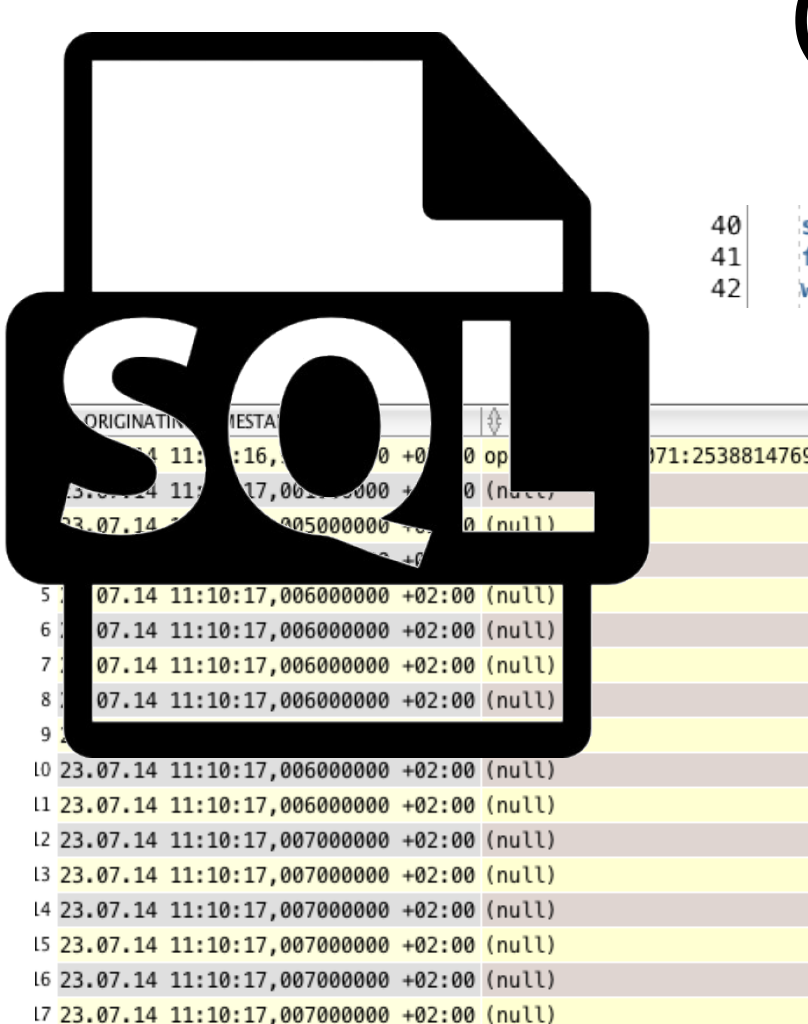

### **(x\$ - dbg - alert - ext)** v\$diag\_alert\_ext

select originating\_timestamp, message\_id, message\_group, message\_text from x\$dbgalertext

where  $\text{trim}(\text{COMPONENT ID}) = 'rdbms'$ ;

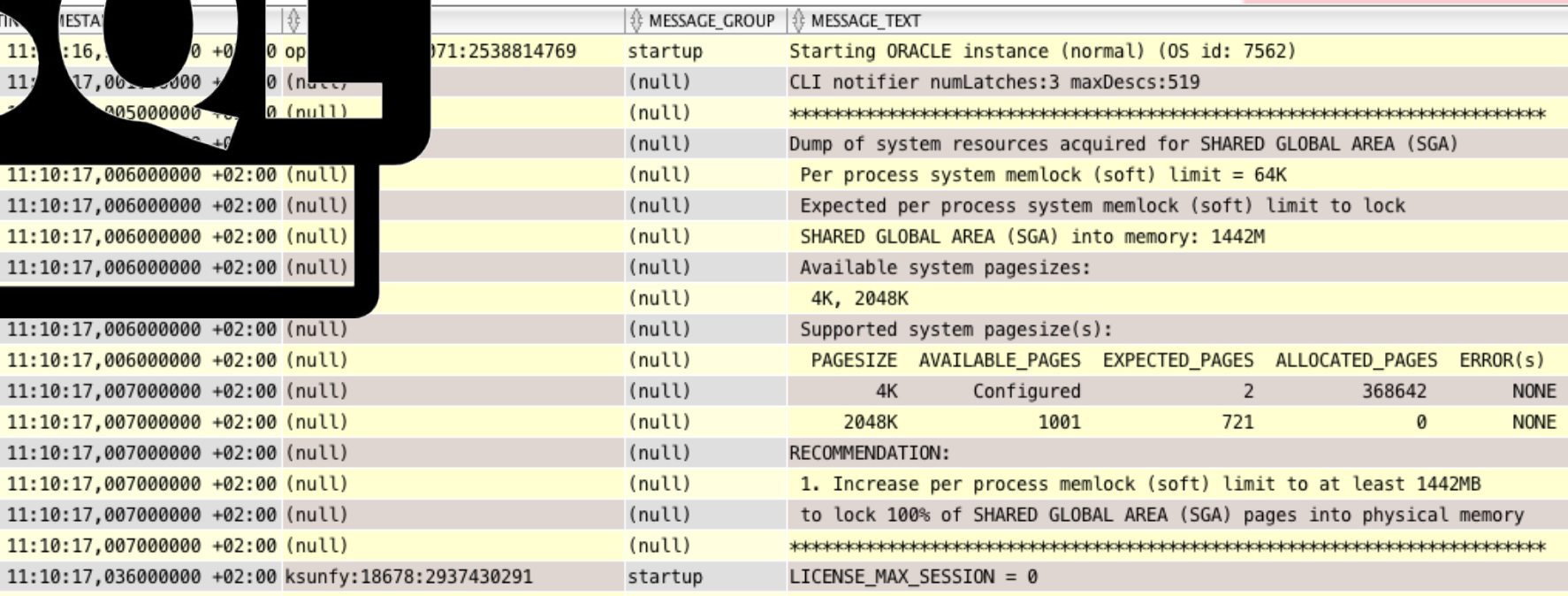

8 23.07.14

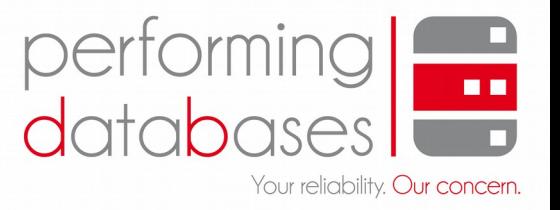

## Use me!

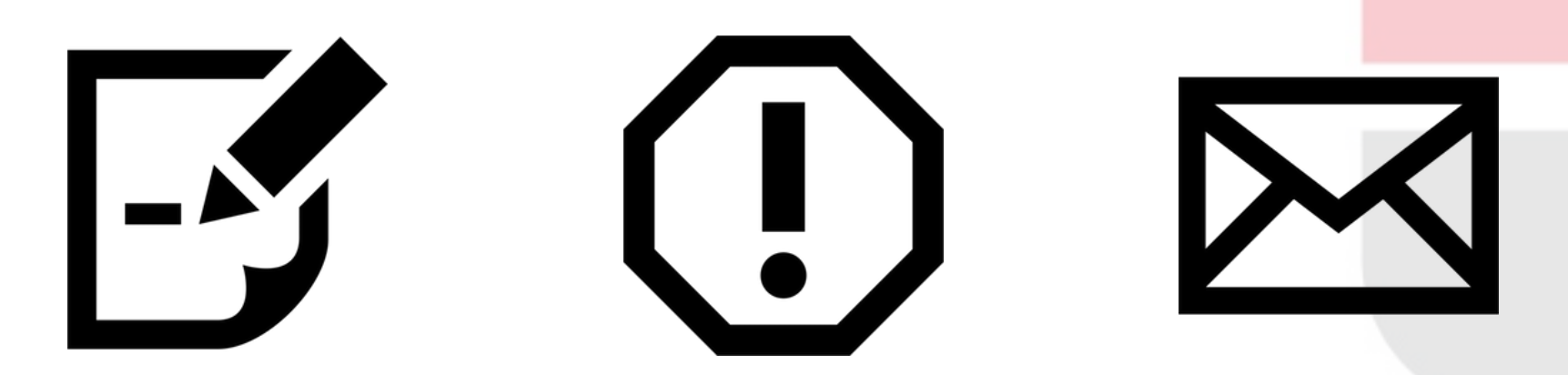

@MartinKlierDBA Oracle Core für Einsteiger: Das Alert Log 23/43

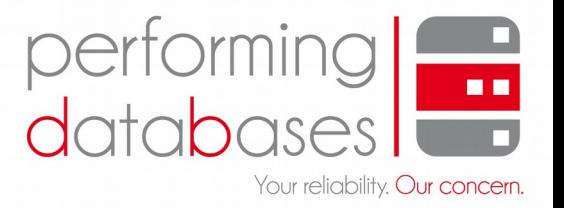

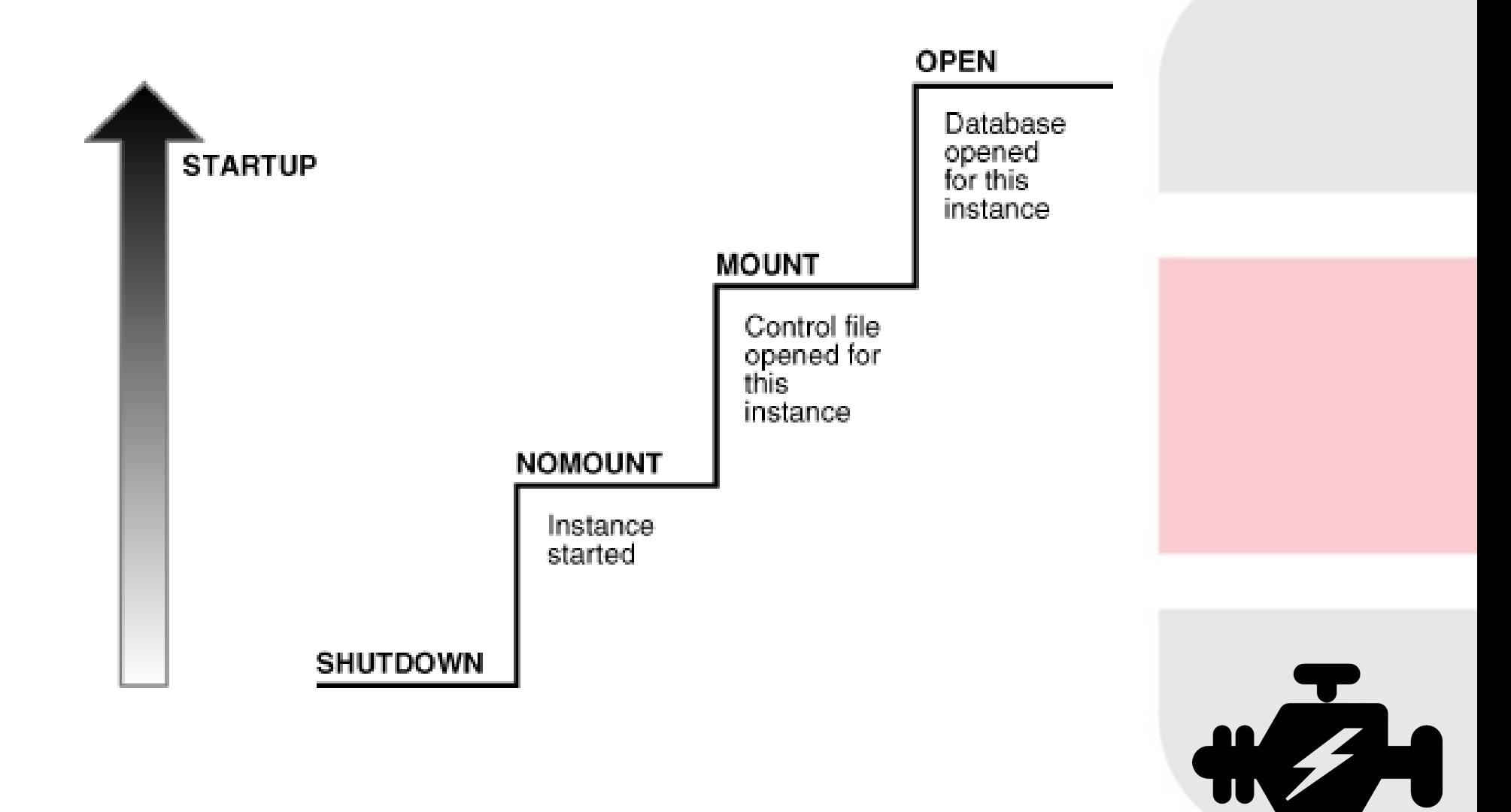

Source: Oracle 12c Documentation

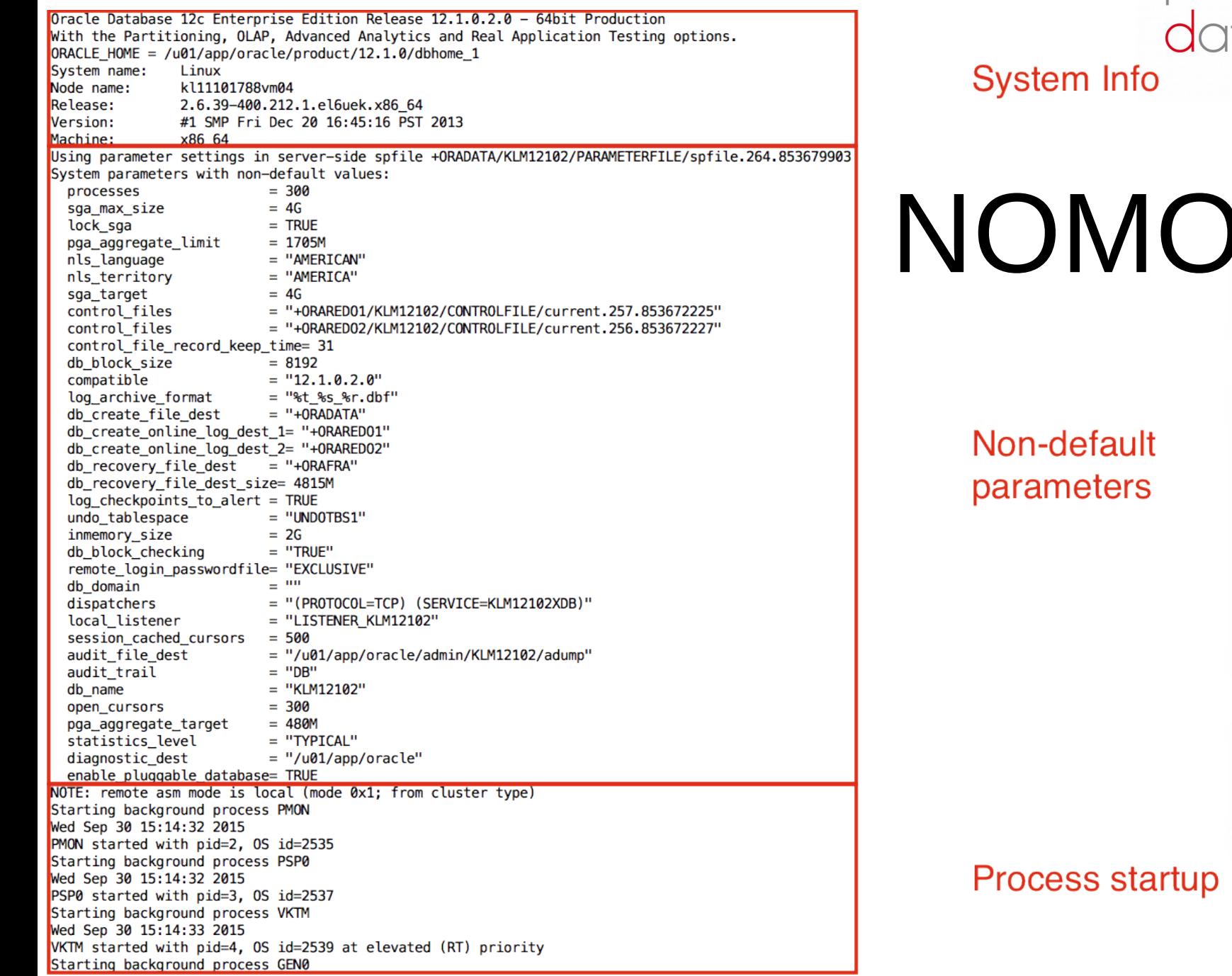

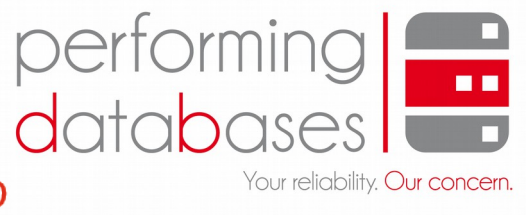

**UNT** 

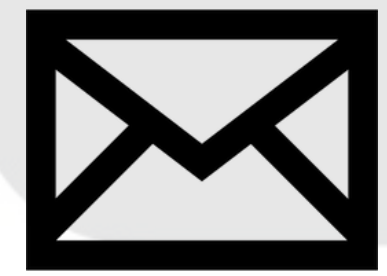

@MartinKlierDBA Oracle Core für Einsteiger: Das Alert Log 25/43

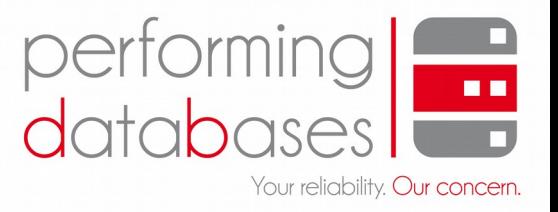

## MOUNT

ALTER DATABASE MOUNT /\* db agent  $*//*$  {0:0:2}  $*/$ Wed Sep 30 15:14:39 2015 NOTE: ASMB mounting group 3 (ORAREDO1) NOTE: Assigning number (3,0) to disk (/dev/disk/by-id/ASMORAREDO1) SUCCESS: mounted group 3 (ORARED01) NOTE: grp 3 disk 0: ORAREDO1\_0000 path:/dev/disk/by-id/ASMORAREDO1 NOTE: ASMB mounting group 4 (ORAREDO2) Wed Sep 30 15:14:40 2015 NOTE: dependency between database KLM12102 and diskgroup resource ora. ORARED01.dg is established Wed Sep 30 15:14:40 2015 NOTE: Assigning number (4,0) to disk (/dev/disk/by-id/ASMORAREDO2) SUCCESS: mounted group 4 (ORAREDO2) NOTE: grp 4 disk 0: ORAREDO2 0000 path:/dev/disk/by-id/ASMORAREDO2 Wed Sep 30 15:14:40 2015 NOTE: dependency between database KLM12102 and diskgroup resource ora. ORARED02.dg is established Wed Sep 30 15:14:44 2015 Network Resource Management enabled for Process LGWR (pid 2559) for Exadata I/O Successful mount of redo thread 1, with mount id 328543582 Wed Sep 30 15:14:44 2015 Database mounted in Exclusive Mode Lost write protection disabled Completed: ALTER DATABASE MOUNT /\* db agent \*//\* {0:0:2} \*/ ALTER DATABASE OPEN /\* db agent  $*//*$  {0:0:2}  $*/$ 

#### **Mount Status**

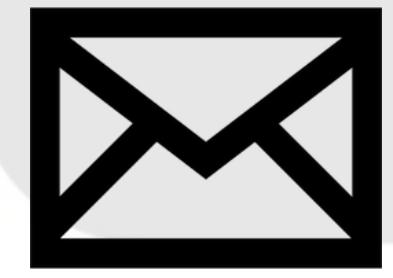

Wed Sep 30 15:14:36 2015

ALTER DATABASE OPEN /\* db agent \*//\*  $\{0:0:2\}$  \*/ Wed Sep 30 15:14:44 2015 NOTE: ASMB mounting group 1 (ORADATA) NOTE: Assigning number (1.0) to disk (/dev/disk/by-id/ASMORADATA) SUCCESS: mounted group 1 (ORADATA) NOTE: grp 1 disk 0: ORADATA 0000 path:/dev/disk/by-id/ASMORADATA Wed Sep 30 15:14:44 2015 Ping without log force is disabled

#### Wed Sep 30 15:14:45 2015

Beginning crash recovery of 1 threads Wed Sep 30 15:14:45 2015 NOTE: dependency between database KLM12102 and diskgroup resource ora. ORADATA.dq is established Wed Sep 30 15:14:45 2015 parallel recovery started with 3 processes Wed Sep 30 15:14:45 2015 Started redo scan Wed Sep 30 15:14:45 2015 Completed redo scan read 1351 KB redo, 253 data blocks need recovery Wed Sep 30 15:14:45 2015 Started redo application at Thread 1: logseg 197, block 1848 Wed Sep 30 15:14:45 2015 Recovery of Online Redo Log: Thread 1 Group 4 Seq 197 Reading mem 0 Mem# 0: +0RARED01/KLM12102/ONLINEL0G/group 4.261.853673677 Mem# 1: +0RARED02/KLM12102/ONLINEL0G/group 4.260.853673679 Wed Sep 30 15:14:45 2015 Completed redo application of 0.90MB Wed Sep 30 15:14:45 2015 Completed crash recovery at Thread 1: logseg 197, block 4550, scn 48083059 253 data blocks read, 253 data blocks written, 1351 redo k-bytes read Starting background process TMON Wed Sep 30 15:14:45 2015 TMON started with pid=35, OS id=2623 Wed Sep 30 15:14:45 2015 LGWR: STARTING ARCH PROCESSES Starting background process ARC0 Wed Sep 30 15:14:45 2015 ARC0 started with pid=36, OS id=2625 ARC0: Archival started LGWR: STARTING ARCH PROCESSES COMPLETE Wed Sep 30 15:14:45 2015 ARC0: STARTING ARCH PROCESSES Starting background process ARC1 Wed Sep 30 15:14:45 2015 ARC1 started with pid=37, OS id=2627 Starting background process ARC2 Starting background process ARC3 Wed Sep 30 15:14:45 2015 ARC2 started with pid=38, OS id=2629 Wed Sep 30 15:14:45 2015 ARC3 started with pid=39, OS id=2631 ARC1: Archival started ARC2: Archival started

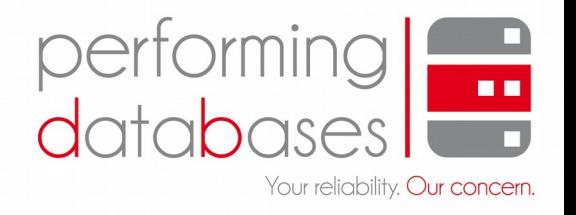

#### **Begin OPEN**

## RECOVERY

Crash-/ **Instance Recovery** 

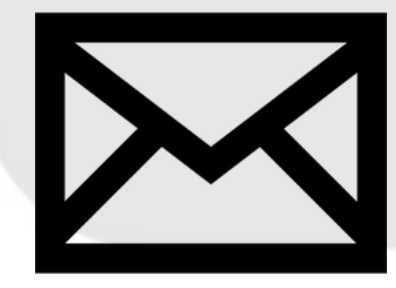

@MartinKlierDBA Oracle Core für Einsteiger: Das Alert Log 27/43

#### Wed Sep 30 15:14:45 2015 ARC3: Archival started ARC0: STARTING ARCH PROCESSES COMPLETE Wed Sep 30 15:14:45 2015 Thread 1 advanced to log sequence 198 (thread open) Thread 1 opened at log sequence 198 Current log# 5 seg# 198 mem# 0: +0RARED01/KLM12102/ONLINELOG/group 5.262.853673685 Current log# 5 seg# 198 mem# 1: +0RARED02/KLM12102/0NLINEL0G/group 5.261.853673689 Successful open of redo thread 1 Wed Sep 30 15:14:45 2015 MTTR advisory is disabled because FAST START MTTR TARGET is not set Wed Sep 30 15:14:45 2015 Network Resource Management enabled for Process LG00 (pid 2563) for Exadata I/O Wed Sep 30 15:14:45 2015 SMON: enabling cache recovery Wed Sep 30 15:14:45 2015 NOTE: ASMB mounting group 2 (ORAFRA) NOTE: Assigning number (2,0) to disk (/dev/disk/by-id/ASMORAFRA) SUCCESS: mounted group 2 (ORAFRA) NOTE: grp 2 disk 0: ORAFRA 0000 path:/dev/disk/by-id/ASMORAFRA Wed Sep 30 15:14:45 2015 Archived Log entry 133 added for thread 1 sequence 197 ID 0x1150d49f dest 1: Wed Sep 30 15:14:45 2015 NOTE: dependency between database KLM12102 and diskgroup resource ora. ORAFRA. do is established Wed Sep 30 15:14:46 2015 [2591] Successfully onlined Undo Tablespace 2. Undo initialization finished serial:0 start:4294095920 end:4294096060 diff:140 ms (0.1 seconds) Verifying minimum file header compatibility (11g) for tablespace encryption.. Verifying 11g file header compatibility for tablespace encryption completed Wed Sep 30 15:14:46 2015 SMON: enabling tx recovery Starting background process SMCO Wed Sep 30 15:14:46 2015 SMCO started with pid=41, OS id=2635 Wed Sep 30 15:14:46 2015 Database Characterset is AL32UTF8 No Resource Manager plan active Starting background process IMCO Wed Sep 30 15:14:46 2015 IMCO started with pid=44, OS id=2641 replication dependency tracking turned off (no async multimaster replication found) Wed Sep 30 15:14:46 2015 Incremental checkpoint up to RBA [0xc6.3.0], current log tail at RBA [0xc6.76.0] Starting background process AQPC Wed Sep 30 15:14:46 2015 AQPC started with pid=45, OS id=2643 Wed Sep 30 15:14:47 2015 Database Characterset for PDB\$SEED is AL32UTF8 Opening pdb PDB\$SEED (2) with no Resource Manager plan active alter pluggable database all open Database Characterset for PDB1 is AL32UTF8 Opening pdb PDB1 (3) with no Resource Manager plan active Pluggable database PDB1 opened read write Completed: alter pluggable database all open Starting background process CJQ0 Completed: ALTER DATABASE OPEN /\* db agent \*//\* {0:0:2} \*/

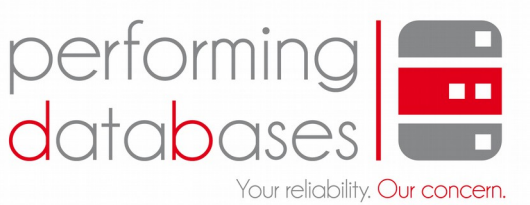

#### **First Log Switch**

OPEN

**SMON** cleaning starts

**Pluggable DBs** 

**OPEN Status** 

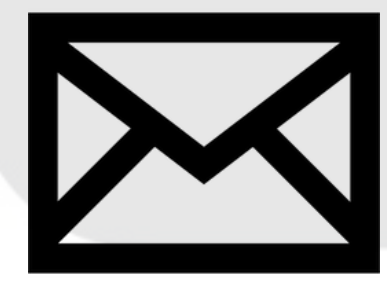

@MartinKlierDBA Oracle Core für Einsteiger: Das Alert Log 28/43

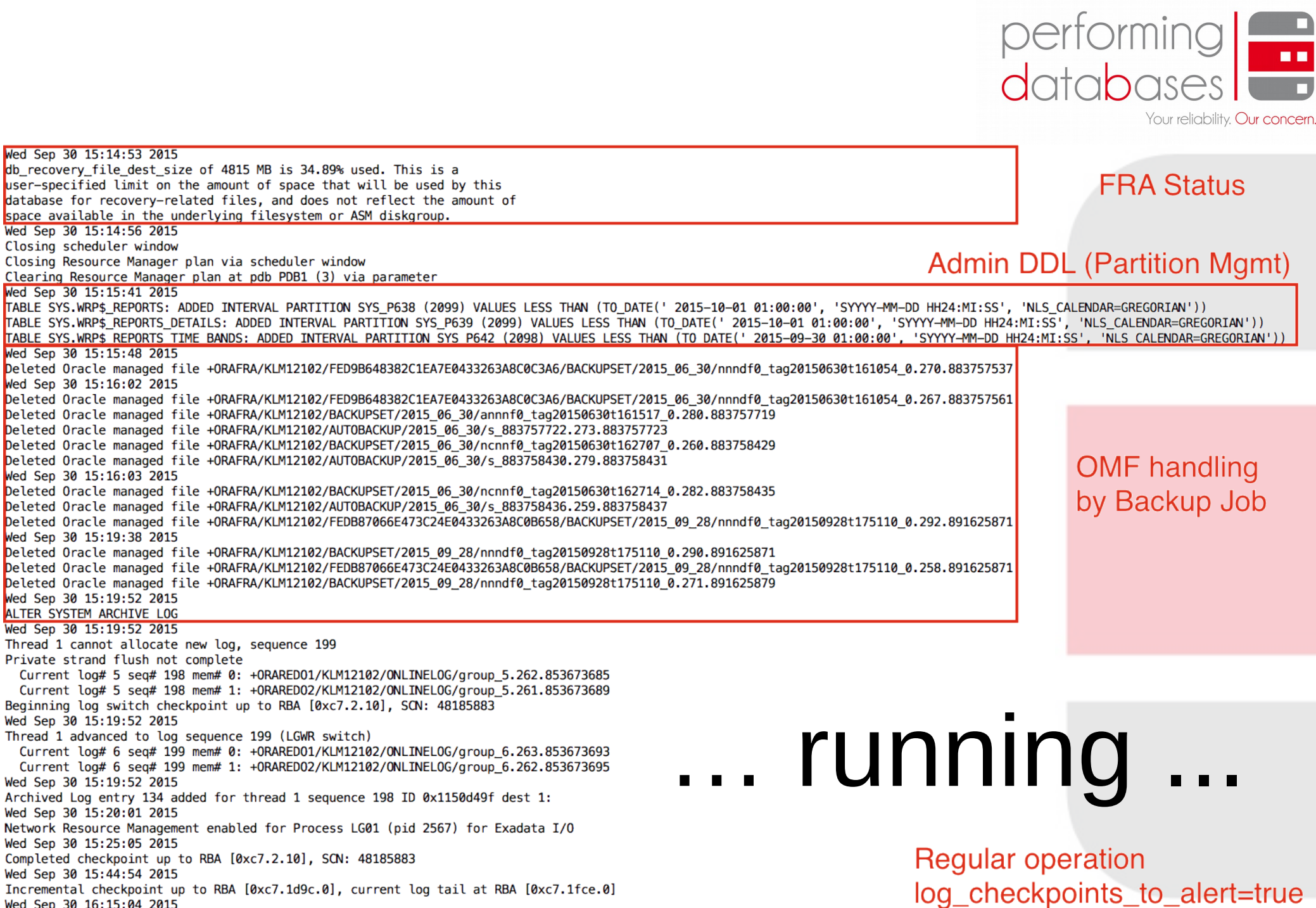

Incremental checkpoint up to RBA [0xc7.330b.0], current log tail at RBA [0xc7.35ae.0]

Wed Sep 30 15:14: db\_recovery\_file

Wed Sep 30 15:14: Closing scheduler Closing Resource

Wed Sep 30 15:15:

Wed Sep 30 15:16:

Wed Sep 30 15:16:

Wed Sep 30 15:19:

Wed Sep 30 15:19:

Wed Sep 30 15:19:

Current log# 5 Current log# 5

Wed Sep 30 15:19:

Current log# 6 Current log# 6 Wed Sep 30 15:19:

Network Resource Wed Sep 30 15:25:

Wed Sep 30 15:44:

Wed Sep 30 16:15:04 2015

@MartinKlierDBA Oracle Core für Einsteiger: Das Alert Log 29/43

Job

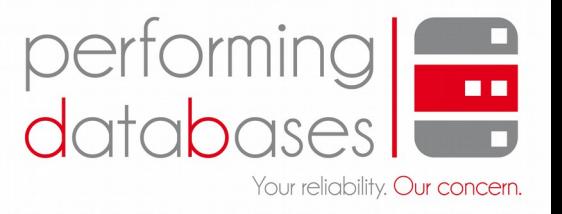

## log\_checkpoints\_to\_alert  $=$  true

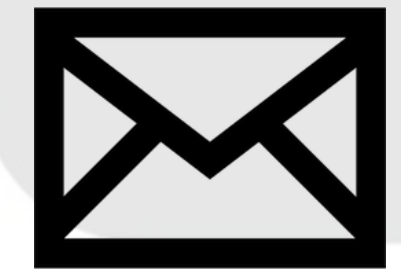

@MartinKlierDBA Oracle Core für Einsteiger: Das Alert Log 30/43

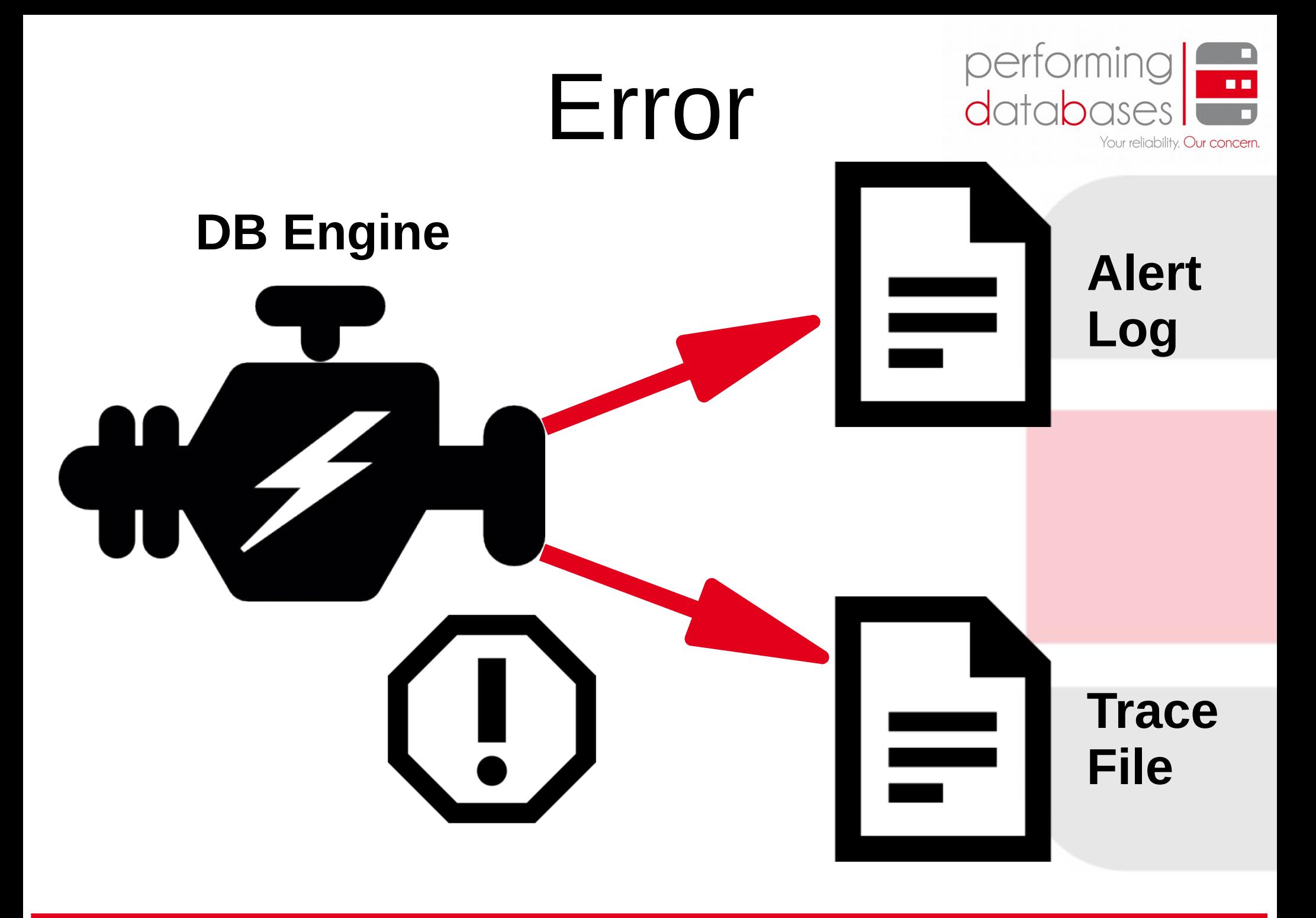

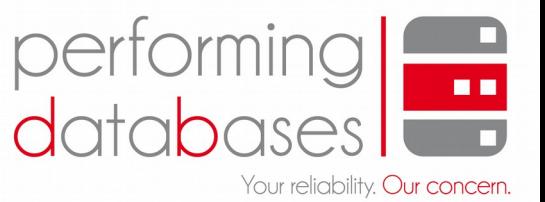

Wed Sep 30 22:30:02 2015 Incremental checkpoint up to RBA [0xc7.1c9c6.0], current log tail at RBA [0xc7.1cb53.0] Wed Sep 30 22:31:43 2015

#### Error and corresponding Trace File

ORA-00060: Deadlock detected. See Note 60.1 at My Oracle Support for Troubleshooting ORA-60 Errors. More info in file /u01/app/oracle/diag/rdbms/klm12102/KLM12102/trace/KLM12102 ora 15102.trc.

Trace file /u01/app/oracle/diaq/rdbms/klm12102/KLM12102/trace/KLM12102 ora 15102.trc Oracle Database 12c Enterprise Edition Release 12.1.0.2.0 - 64bit Production With the Partitioning, Automatic Storage Management, OLAP, Advanced Analytics and Real Application Testing options ORACLE HOME =  $/u01/ap_0/or_0c_1e/or_0duct/12.1.0/dbhome 1$ System name: Linux Node name: kl11101788vm04 Release: 2.6.39-400.212.1.el6uek.x86 64 #1 SMP Fri Dec 20 16:45:16 PST 2013 Version: Machine: x86 64 Instance name: KLM12102 Redo thread mounted by this instance: 1 Oracle process number: 28 Unix process pid: 15102, image: oracle@kl11101788vm04

\*\*\* 2015-09-30 22:31:42.708 \*\*\* SESSION ID: (17,32453) 2015-09-30 22:31:42,708 \*\*\* CLIENT ID: () 2015-09-30 22:31:42.708 \*\*\* SERVICE NAME: (pdb1) 2015-09-30 22:31:42.708 \*\*\* MODULE NAME: (SQL Developer) 2015-09-30 22:31:42.708 \*\*\* CLIENT DRIVER: (jdbcthin) 2015-09-30 22:31:42.708 \*\*\* ACTION NAME: () 2015-09-30 22:31:42.708 \*\*\* CONTAINER ID: (3) 2015-09-30 22:31:42.708

#### Error

\*\*\* 2015-09-30 22:31:42.708 DEADLOCK DETECTED ( ORA-00060 ) See Note 60.1 at My Oracle Support for Troubleshooting ORA-60 Errors [Transaction Deadlock]

The following deadlock is not an ORACLE error. It is a deadlock due to user error in the design of an application or from issuing incorrect ad-hoc SQL. The following information may aid in determining the deadlock:

**Details** 

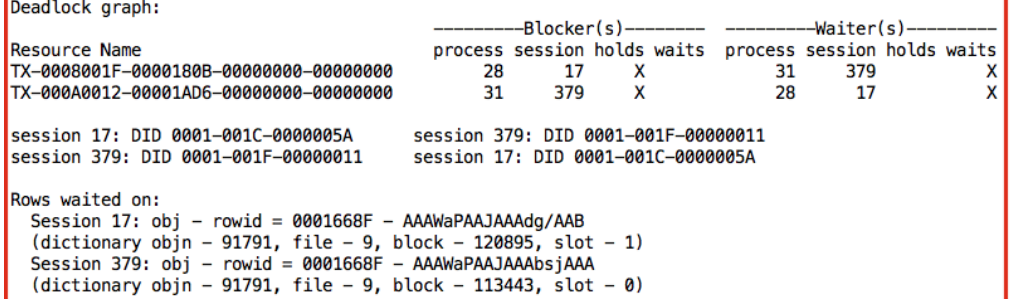

## ERROR + reference to TRACE FILE

@MartinKlierDBA Oracle Core für Einsteiger: Das Alert Log 32/43

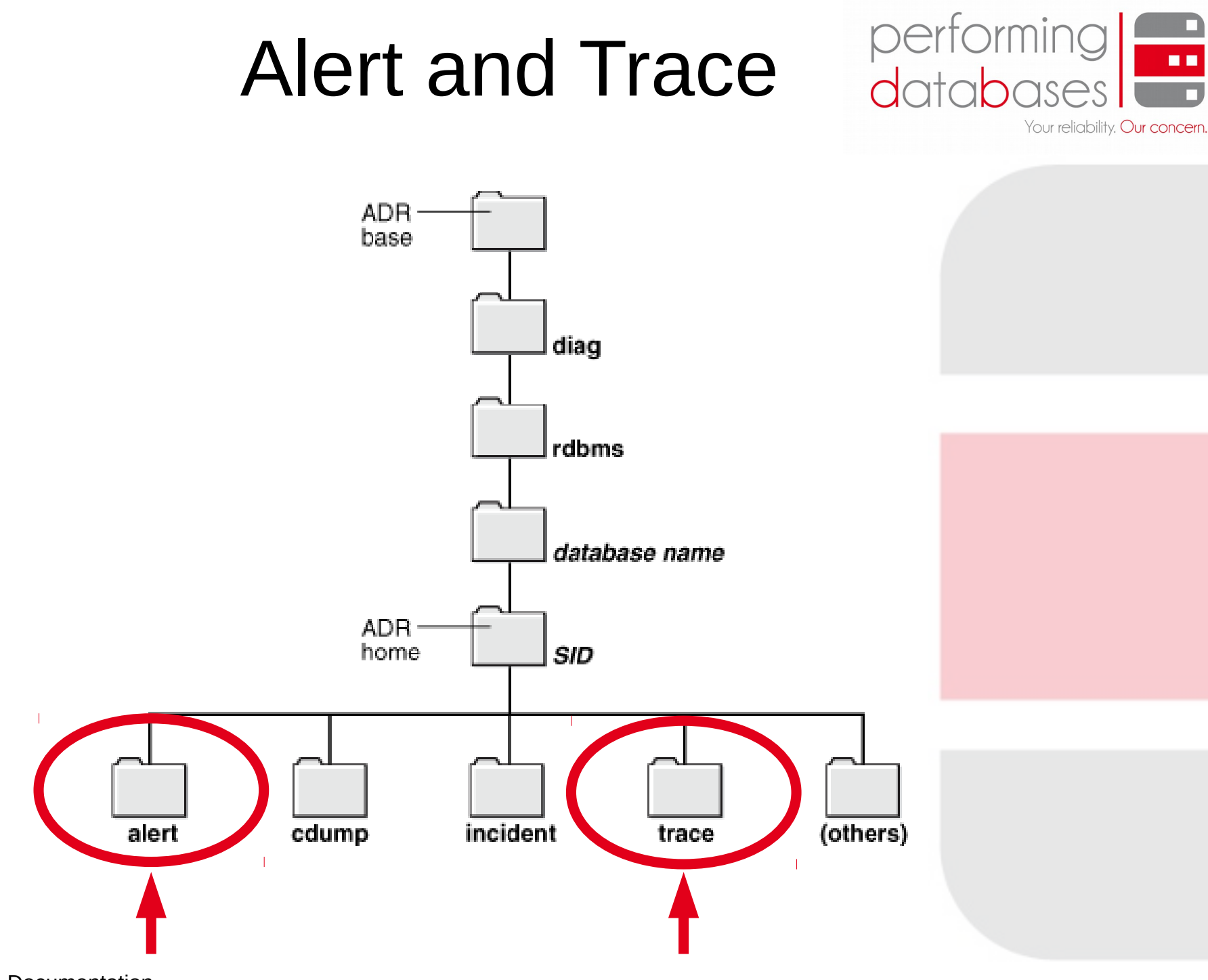

Source: Oracle 12c Documentation

@MartinKlierDBA Oracle Core für Einsteiger: Das Alert Log 33/43

## Incident

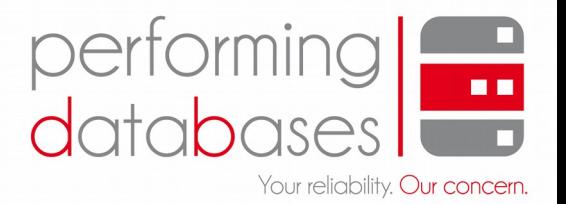

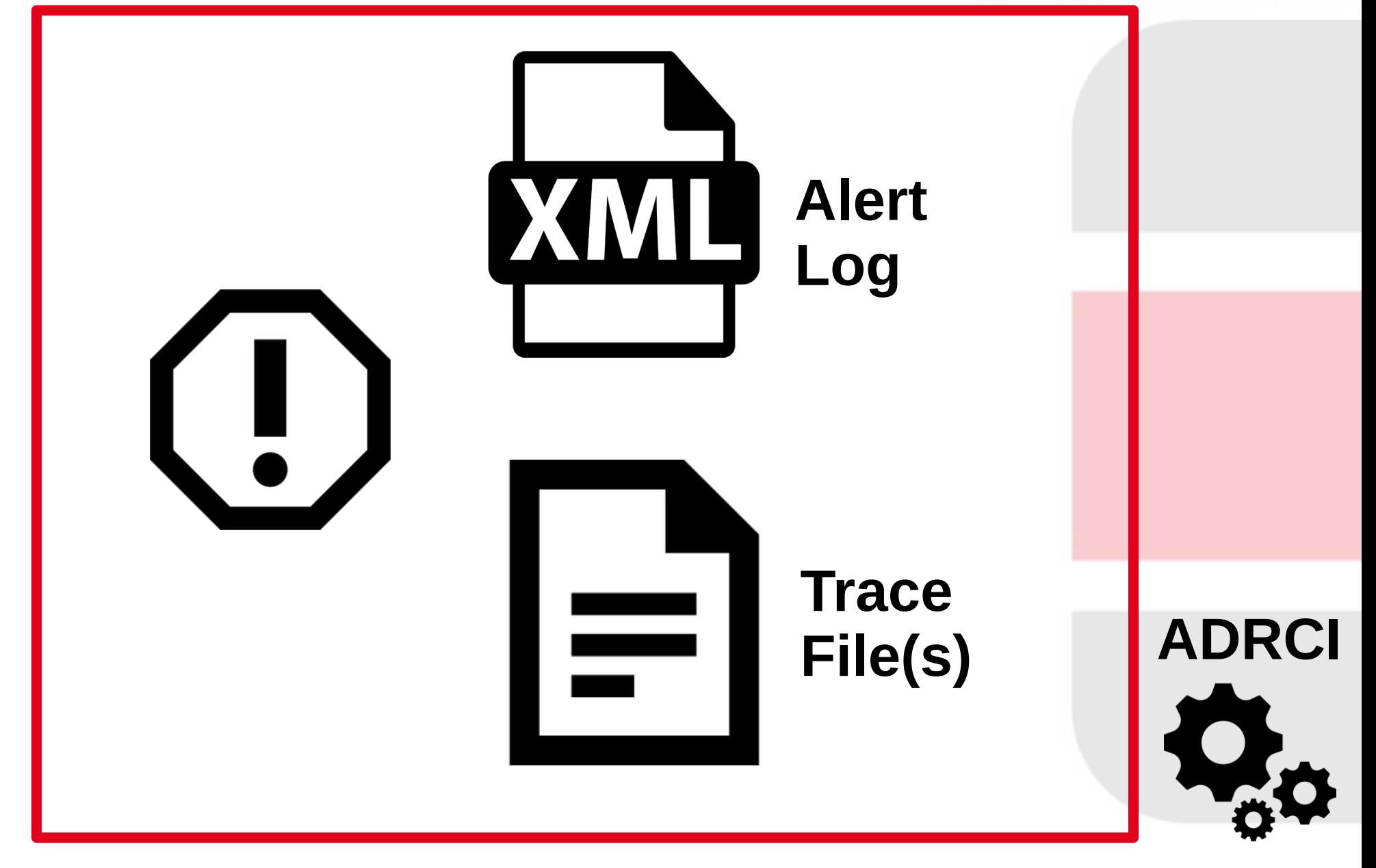

@MartinKlierDBA Oracle Core für Einsteiger: Das Alert Log 34/43

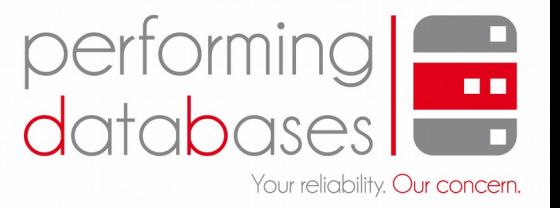

## Sorry

@MartinKlierDBA Oracle Core für Einsteiger: Das Alert Log 35/43

### We don't see

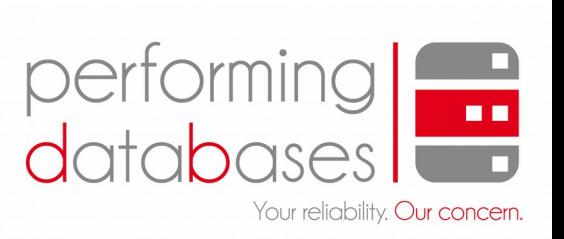

- Non-deadlock locks ( $\rightarrow$  v\$lock)
- User and their  $SQL$  ( $\rightarrow$  v\$session, Audit Trail)
- Performance Impacts (→ Wait Interface, Statspack/AWR, SQL Tracing …)
- Client-side issues ( $\rightarrow$  Client logs)
- Database Scheduler ( $\rightarrow$  dba\_scheduler % views)

### Other components

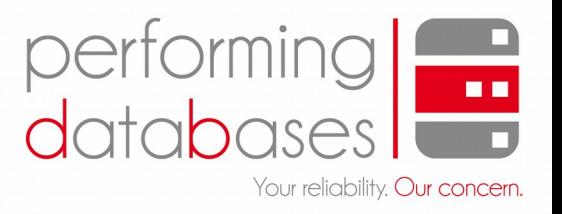

- TNS Listener, for connectivity issues  $($   $\rightarrow$  Listener Log)
- Oracle Clusterware / RAC  $(\rightarrow$  crsd.log, ocssd.log, evmd.log, Alert Log)
- Automatic Storage Management (ASM)  $($   $\rightarrow$  has its own alert.log)

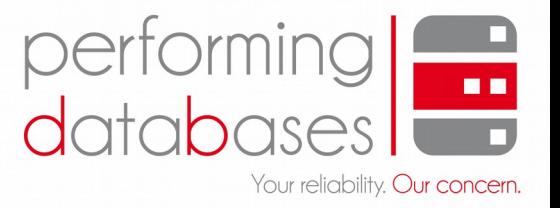

## Tips 4U

@MartinKlierDBA Oracle Core für Einsteiger: Das Alert Log 38/43

### Be lazy

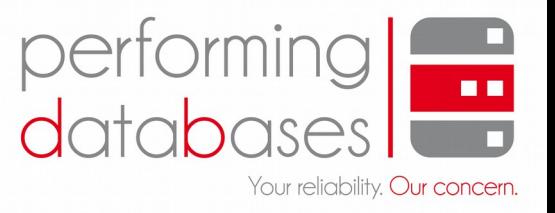

- but accurate
	- purge what you can forget
	- keep what's good to have
	- monitor what's important

### Tips 4U

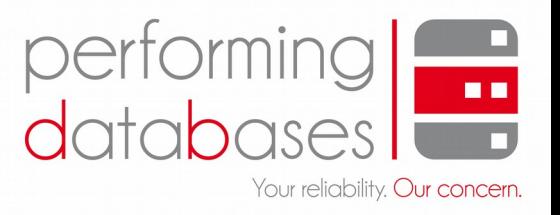

- Live it, love it or leave it
- Gain overview ASAP
- Proof stuff, be certain (and thus, aplomb)
- Start teaching.

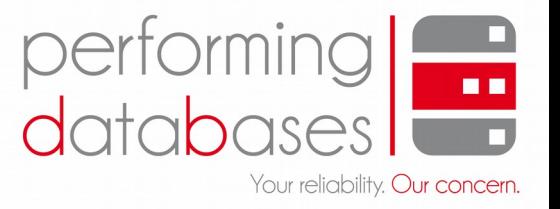

### DBA is the best job in the world

@MartinKlierDBA **Oracle Core für Einsteiger: Das Alert Log** 41/43

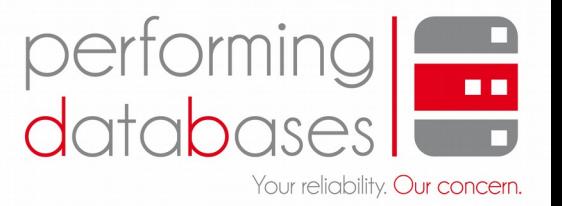

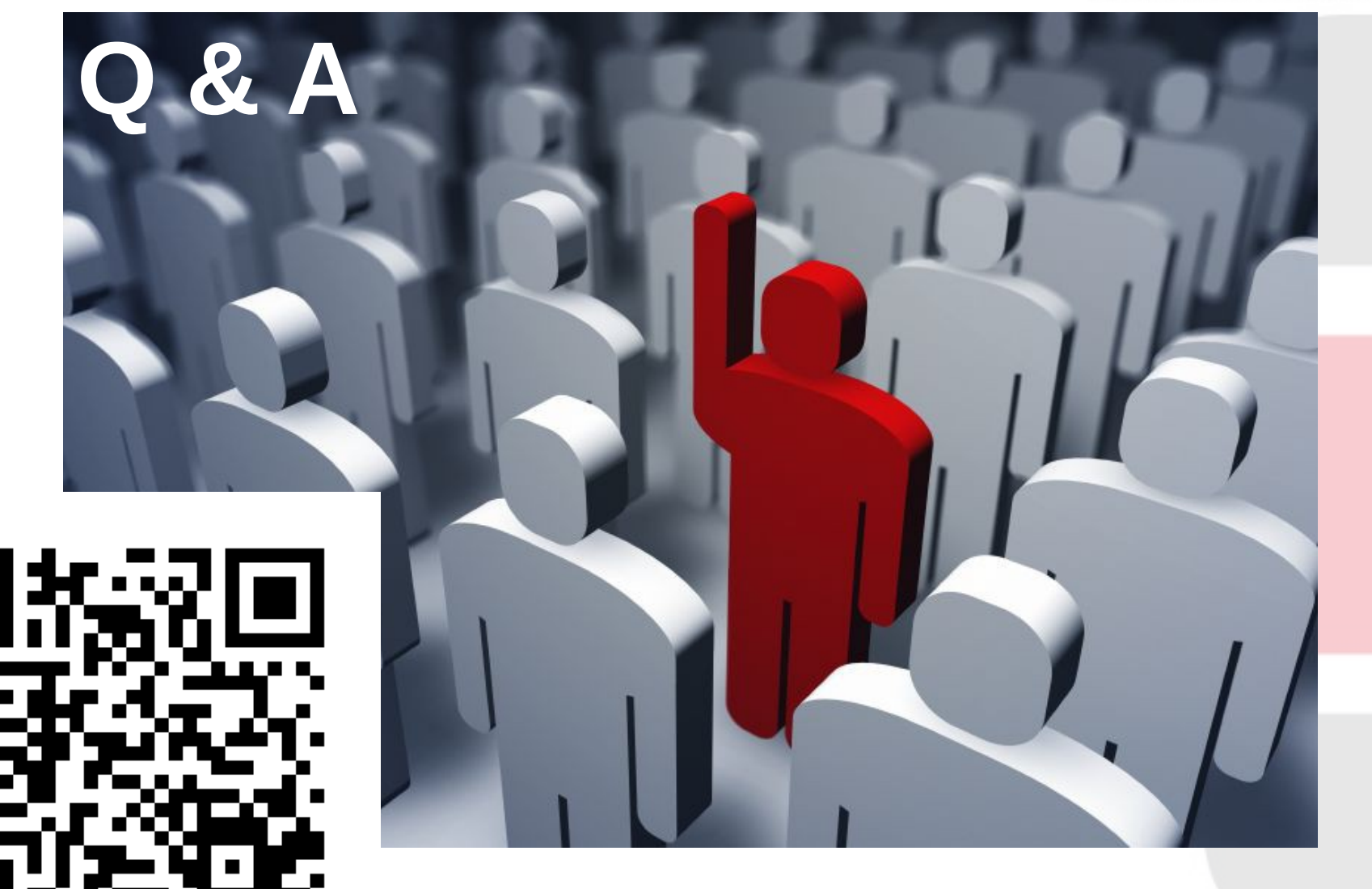

#### Download Presentation and Whitepaper [http://www.performing-databases.com](http://www.performing-databases.com/)

@MartinKlierDBA Oracle Core für Einsteiger: Das Alert Log 42/43

# performing databases

Your reliability. Our concern.